Документ подписан простой электронной подписью Информация о владельце: ФИО: Кабатов Сергей Вячеславович ДОЛЖНОСТЬ: ДИРЕКТОЯ ИНИДЕТЕЕВОБЕБОЛЕДАТЬСКОГО ХОЗЯЙСТВА РОССИЙСКОЙ ФЕДЕРАЦИИ Дата подписания: 17.06.2022 07:45:0 федеральное государственное бюджетное образовательное Уникальный программный ключ: учреждение выспего образования 260956a74722e37c3fofht4reb7ypt20f13cNbHW8r98c93dafqSpe9afBEHHbIЙ АГРАРНЫЙ УНИВЕРСИТЕТ»

## ИНСТИТУТ ВЕТЕРИНАРНОЙ МЕДИЦИНЫ

УТВЕРЖДАЮ: Директор Института ветеринарной медицины В.С. Кабатов 29 апреля 2022 г.

Кафедра Естественнонаучных дисциплин

Рабочая программа дисциплины

# Б1.0.25 ОСНОВЫ АЛГОРИТМИЗАЦИИ И ПРОГРАММИРОВАНИЯ

Направление подготовки: 19.03.01 Биотехнология

### Профиль: Пищевая биотехнология

Уровень высшего образования - бакалавриат

Квалификация - бакалавр

Форма обучения: очная

Троицк 2022

лисциплины Б1.О.25 Основы алгоритмизации и Рабочая программа программирования составлена в соответствии с требованиями Федерального государственного образовательного стандарта высшего образования (ФГОС ВО), утвержденного Приказом Министерства науки и высшего образования Российской Федерации № 736 от 10.08.2021. Рабочая программа предназначена для подготовки бакалавра по направлению 19.03.01 Биотехнология профиль Пищевая биотехнология.

Настоящая рабочая программа дисциплины составлена в рамках основной профессиональной образовательной программы (ОПОП) и учитывает особенности обучения при инклюзивном образовании лиц с ограниченными возможностями здоровья (ОВЗ) и инвалидов.

Составители: С.В. Шамина, кандидат педагогических наук, доцент, И.В. Береснева, старший преподаватель.

Рабочая программа лисциплины обсуждена на заседании кафедры Естественнонаучных дисциплин 25.04.2022 г. (протокол №9)

Заведующий кафедрой Естественнонаучных дисциплин, доктор биологических наук, профессор

М.А. Дерхо

Рабочая программа дисциплины одобрена Методической комиссией Института ветеринарной медицины 28.04.2022 г. (протокол №6)

Председатель Методической комиссии Института ветеринарной медицины, кандидат ветеринарных наук, доцент

Н.А. Журавель

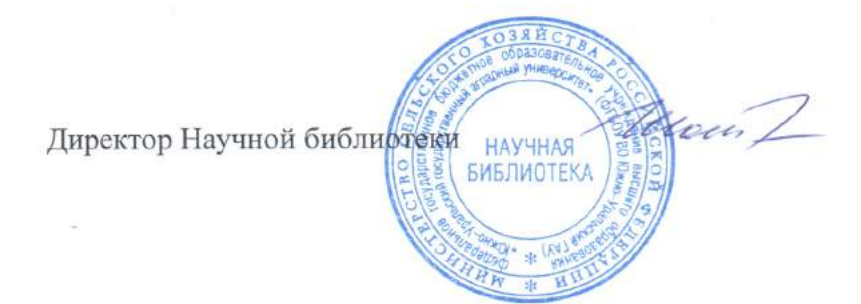

И.В. Шатрова

# **Содержание**

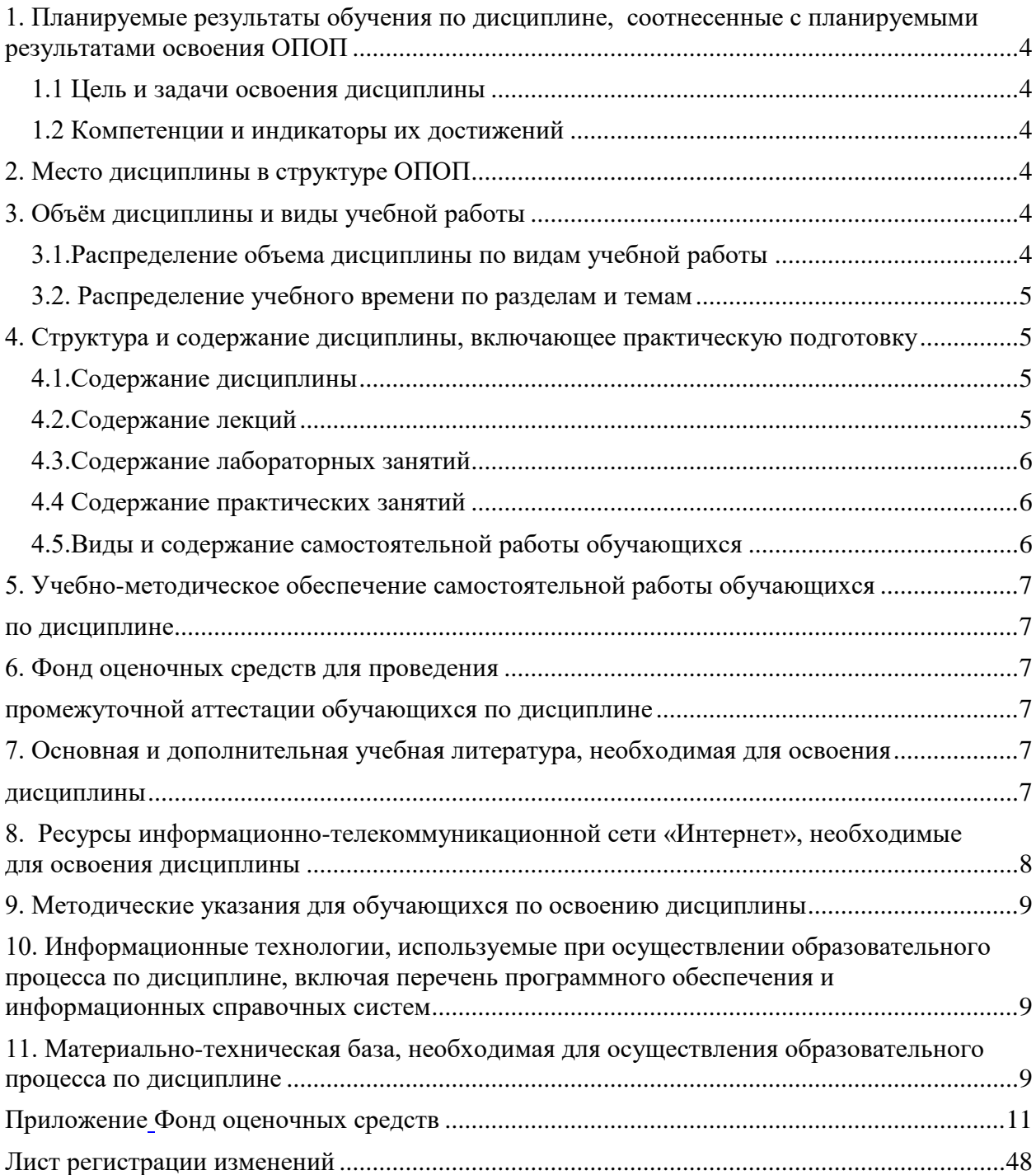

## **1. Планируемые результаты обучения по дисциплине, соотнесенные с планируемыми результатами освоения ОПОП 1.1 Цель и задачи освоения дисциплины**

Бакалавр по направлению подготовки 19.03.01 Биотехнология должен быть подготовлен к решению задач производственно-технологического и научноисследовательского типа профессиональной деятельности.

**Целью дисциплины** является приобретение знаний о возможностях современных языков программирования и формирование умений и навыков разработки и создания алгоритмов и программ, пригодных для практического применения в сфере своей профессиональной деятельности в соответствии с формируемыми компетенциями.

**Задачи дисциплины** включают:

- изучение основ алгоритмизации и программирования;
- изучение языка программирования Pascal;
- − овладение навыками разработки, создания, отладки и тестирования программ.

## **1.2 Компетенции и индикаторы их достижений**

ОПК-3. Способен принимать участие в разработке алгоритмов и программ, пригодных для практического применения в сфере своей профессиональной деятельности.

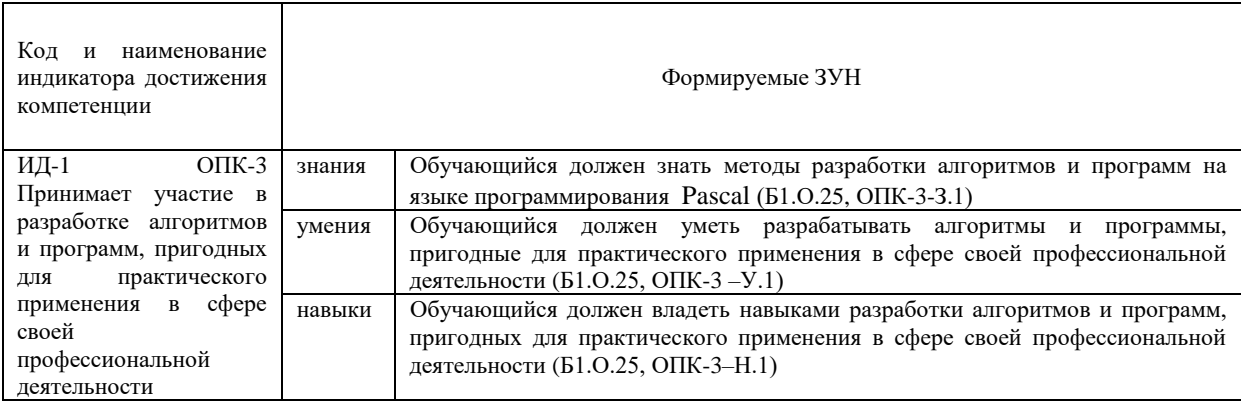

### **2. Место дисциплины в структуре ОПОП**

Дисциплина «Основы алгоритмизации и программирования» относится к обязательной части основной профессиональной образовательной программы бакалавриата.

### **3. Объём дисциплины и виды учебной работы**

Объем дисциплины составляет 3 зачетных единицы (ЗЕТ), 108 академических часов (далее часов). Дисциплина изучается:

-очная форма обучения в 4 семестре.

## **3.1.Распределение объема дисциплины по видам учебной работы**

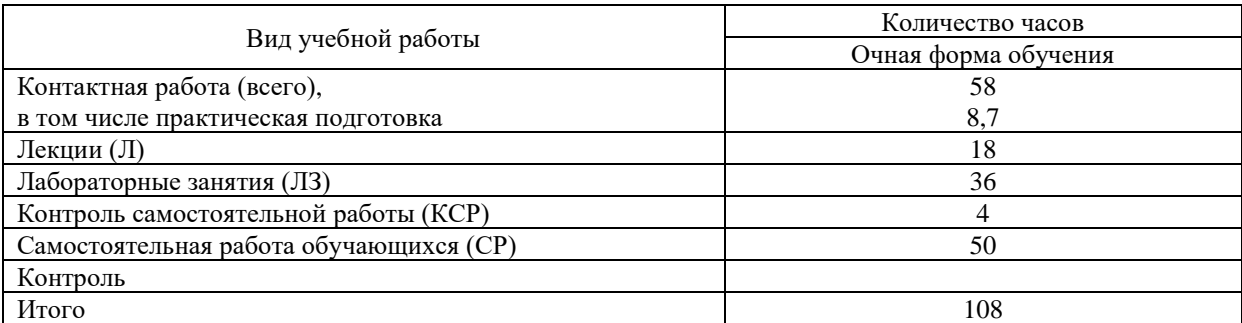

### **3.2. Распределение учебного времени по разделам и темам**

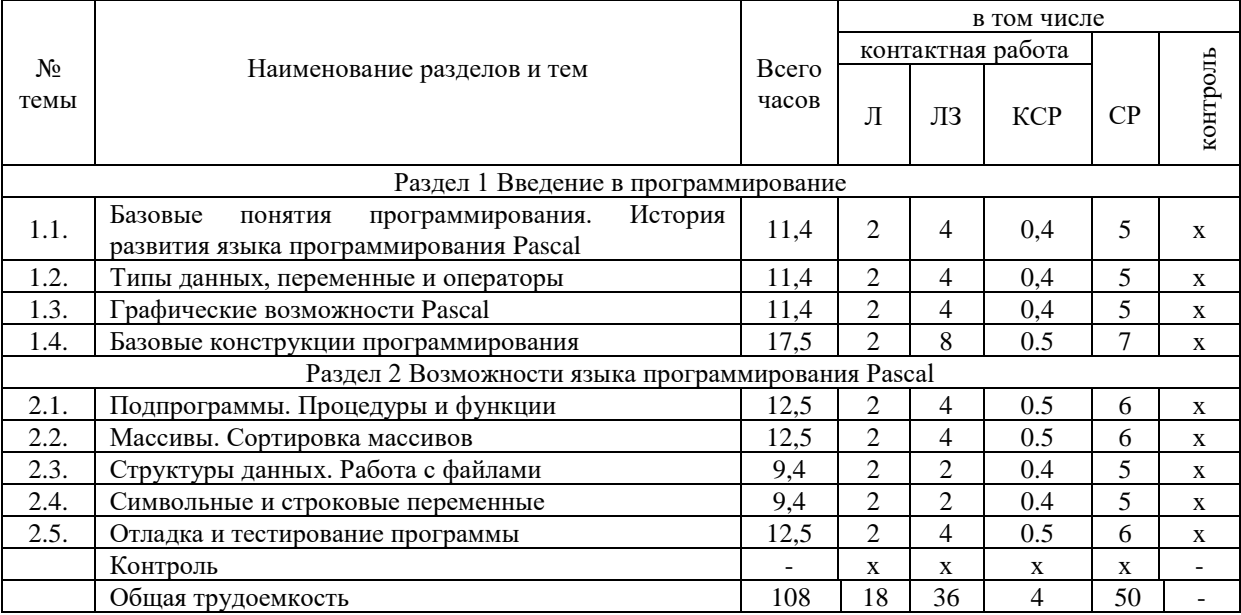

### **Очная форма обучения**

# **4. Структура и содержание дисциплины, включающее практическую подготовку**

### **4.1.Содержание дисциплины**

### **Раздел 1. Введение в программирование**

Цель, задачи и содержание курса. Связь курса с другими учебными дисциплинами. Роль и значение курса в профессиональной подготовке специалиста. Базовые понятия программирования: синтаксис, семантика, алфавит, модульность, нисходящее проектирование программ. Системы программирования, их состав, назначение частей. Классификация систем программирования. Языки программирования, классификация, характеристики. Трансляторы, характеристики. Примеры и назначение языков программирования. История развития языка программирования Pascal.

Алгоритмы, виды алгоритмов, свойства алгоритмов. Основные алгоритмические конструкции в виде блок-схем.

Интерфейс окна интегрированной среды структурного программирования Pascal. Типы данных, константы, переменные, операторы языка программирования Pascal. Целые типы данных. Структура программы на Pascal.

Графические возможности Pascal. Использование графического модуля для создания графических изображений. Основные операторы для работы с пером и кистью, способы задания цвета, система координат экрана.

Базовые конструкции структурного программирования: следование, ветвление, цикл. Использование операторов if, case, for, while и repeat … until для организации разветвляющейся и циклической структуры программ на Pascal.

### **Раздел 2 Возможности языка программирования Pascal**

Подпрограммы. Процедуры и функции в программах на Pascal. Параметры подпрограмм. Перенос параметров из подпрограммы в главную программу и из главной программы в подпрограмму.

Массивы. Основные понятия. Виды массивов. Операции с массивами: заполнение массивов данными, вывод данных из массивов, изменение данных в массивах, сортировка массивов. Виды сортировок.

Структуры данных. Работа с файлами. Виды файлов. Обращение к файлу, чтение данных из файла, запись данных в файл.

Символьные и строковые переменные. Основные понятия. Операторы для обработки символьных и строковых данных.

Отладка и тестирование программ. Компиляция программ.

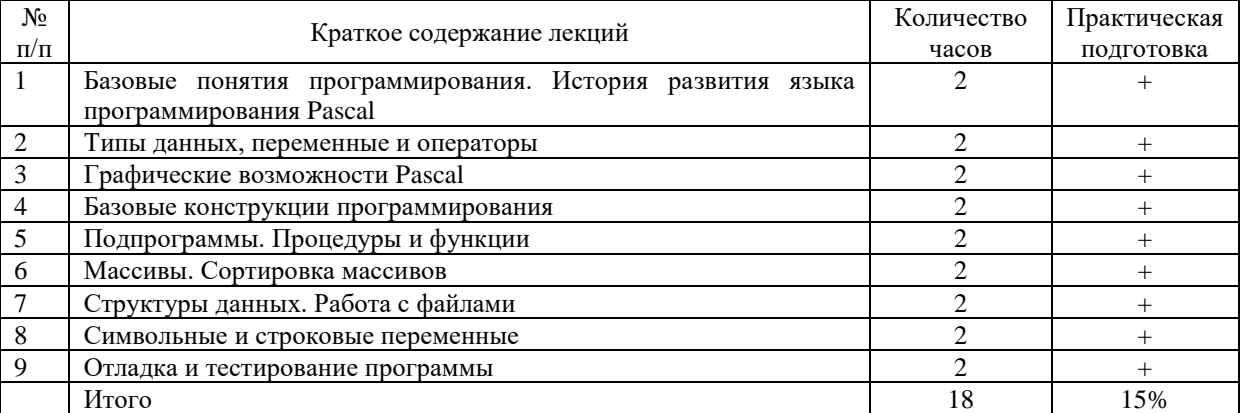

### **4.2.Содержание лекций Очная форма обучения**

## **4.3.Содержание лабораторных занятий**

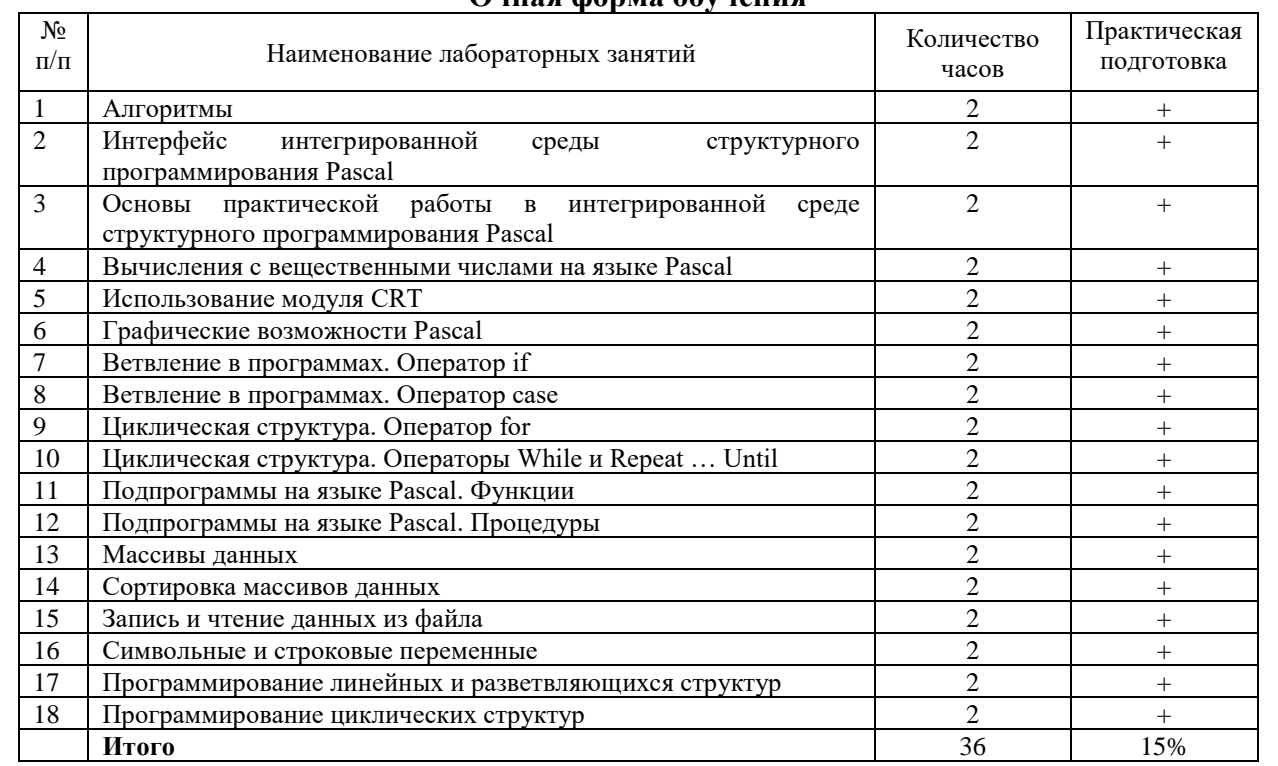

# **Очная форма обучения**

## **4.4 Содержание практических занятий**

Практические занятия не предусмотрены учебным планом.

## **4.5.Виды и содержание самостоятельной работы обучающихся**

## **4.5.1. Виды самостоятельной работы обучающихся**

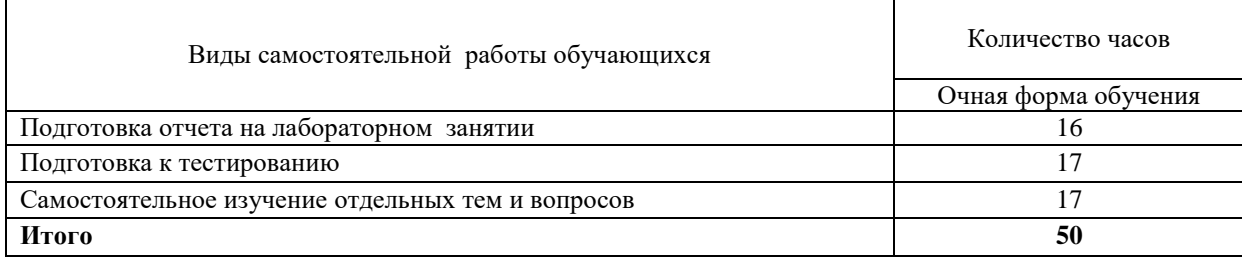

### **4.5.2 Содержание самостоятельной работы обучающихся**

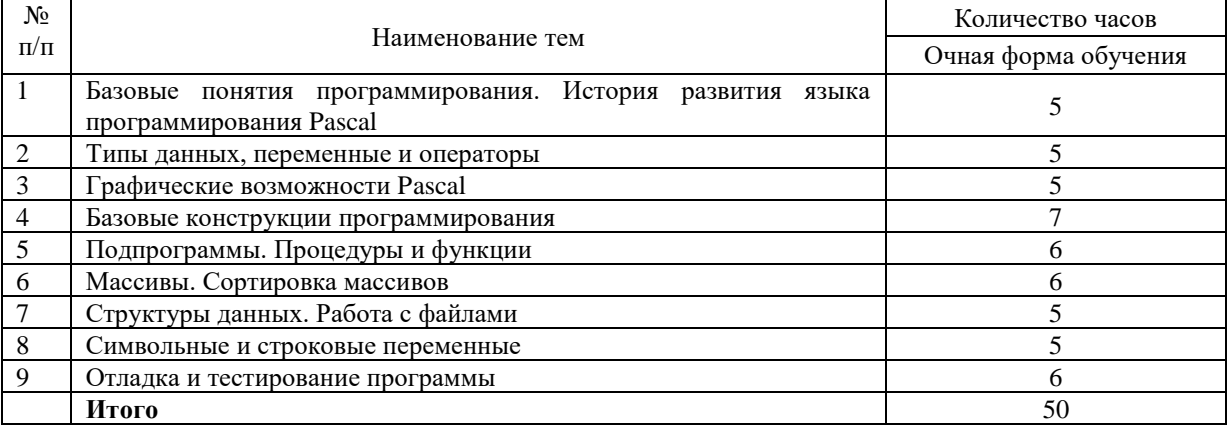

## **5. Учебно-методическое обеспечение самостоятельной работы обучающихся по дисциплине**

Учебно-методические разработки имеются в Научной библиотеке ФГБОУ ВО Южно-Уральский ГАУ:

1 Основы алгоритмизации и программирования [Электронный ресурс]: методические указания к лабораторным занятиям обучающихся по направлению подготовки: 19.03.01 Биотехнология, профиль Пищевая биотехнология, уровень высш. образования бакалавриат, форма обучения: очная / И.В. Береснева. - Троицк: Южно-Уральский ГАУ, 2022.-73 с.- Режим доступа: **<https://edu.sursau.ru/course/view.php?id=7791>** ;

# **<http://nb.sursau.ru:8080/localdocs/ivm/04175.pdf>**

2 Основы алгоритмизации и программирования [Электронный ресурс]: методические рекомендации по организации самостоятельной работы обучающихся по направлению подготовки: 19.03.01-Биотехнология, профиль Пищевая биотехнология, уровень высш. образования бакалавриат, форма обучения: очная / И.В. Береснева. - Троицк: Южно-Уральский ГАУ, 2022.- 39 с.- Режим доступа: **[https://edu.sursau.ru/course/view.php?id=7791;](https://edu.sursau.ru/course/view.php?id=7791) [http://nb.sursau.ru:8080/localdocs/ivm/04174.pdf.](http://nb.sursau.ru:8080/localdocs/ivm/04174.pdf)**

;

# **6. Фонд оценочных средств для проведения промежуточной аттестации обучающихся по дисциплине**

Для установления соответствия уровня подготовки обучающихся требованиям ФГОС ВО разработан фонд оценочных средств для текущего контроля успеваемости и проведения промежуточной аттестации обучающихся по дисциплине. Фонд оценочных средств представлен в Приложении.

# **7. Основная и дополнительная учебная литература, необходимая для освоения дисциплины**

Основная и дополнительная учебная литература имеется в Научной библиотеке и электронной информационно-образовательной среде ФГБОУ ВО Южно-Уральский ГАУ.

### **Основная литература**

7.1 Ахмедханлы, Д. М. Основы алгоритмизации и программирования : учебнометодическое пособие / Д. М. Ахмедханлы, Н. В. Ушмаева. — Тольятти : ТГУ, 2016. — 123 с. — ISBN 978-5-8259-1022-2. — Текст : электронный // Лань : электроннобиблиотечная система. — URL: <https://e.lanbook.com/book/139958> (дата обращения: 04.05.2022). — Режим доступа: для авториз. пользователей.

7.2 Бедердинова, О. И. Основы алгоритмизации и структурного программирования : учебное пособие / О. И. Бедердинова. — Архангельск : САФУ, 2017. — 88 с. — ISBN 978-5-261-01227-6. — Текст : электронный // Лань : электронно-библиотечная система. — URL: <https://e.lanbook.com/book/161718> (дата обращения: 04.05.2022). — Режим доступа: для авториз. пользователей.

7.3 Колокольникова, А. И. Практикум по информатике: основы алгоритмизации и программирования : [16+] / А. И. Колокольникова. – Москва ; Берлин : Директ-Медиа, 2019. – 424 с. : ил., табл. – Режим доступа: по подписке. – URL: <https://biblioclub.ru/index.php?page=book&id=560695> (дата обращения: 04.05.2022). – Библиогр. в кн. – ISBN 978-5-4499-0097-5. – DOI 10.23681/560695. – Текст : электронный.

7.4 Нагаева, И. А. Основы алгоритмизации и программирования: практикум : учебное пособие : [12+] / И. А. Нагаева, И. А. Кузнецов. – Москва ; Берлин : Директ-Медиа, 2021. – 168 с. : схем. – Режим доступа: по подписке. – URL: <https://biblioclub.ru/index.php?page=book&id=598404> (дата обращения: 04.05.2022). – Библиогр.: с. 162-163. – ISBN 978-5-4499-1612-9. – DOI 10.23681/598404. – Текст : электронный.

### **Дополнительная литература**

7.5 Нагаева, И. А. Алгоритмизация и программирование: практикум : учебное пособие :  $[12+]$  / И. А. Нагаева, И. А. Кузнецов. – Москва; Берлин: Директ-Медиа, 2019. – 168 с. : ил., табл. – Режим доступа: по подписке. – URL: <https://biblioclub.ru/index.php?page=book&id=570287> (дата обращения: 04.05.2022). – Библиогр.: с. 163-164. – ISBN 978-5-4499-0314-3. – DOI 10.23681/570287. – Текст : электронный.

7.6 Степаненко, Е. В. Информатика: учебное электронное издание : учебное пособие / Е. В. Степаненко, И. Т. Степаненко, Е. А. Нивина ; Тамбовский государственный технический университет. – Тамбов : Тамбовский государственный технический университет (ТГТУ), 2018. – 104 с. : табл., схем., ил. – Режим доступа: по подписке. – URL:<https://biblioclub.ru/index.php?page=book&id=570539> (дата обращения: 04.05.2022). – Библиогр. в кн. – ISBN 978-5-8265-1867-0. – Текст : электронный..

7.7 Кудинов, Ю. И. Основы современной информатики : учебное пособие для вузов / Ю. И. Кудинов, Ф. Ф. Пащенко. — 2-е изд., стер. — Санкт-Петербург : Лань, 2021. — 256 с. — ISBN 978-5-8114-8251-1. — Текст : электронный // Лань : электроннобиблиотечная система. — URL: <https://e.lanbook.com/book/173798> (дата обращения: 04.05.2022). — Режим доступа: для авториз. пользователей.

7.8 Кудинов, Ю. И. Практикум по основам современной информатики : учебное пособие / Ю. И. Кудинов, Ф. Ф. Пащенко, А. Ю. Келина. — Санкт-Петербург : Лань, 2022. — 352 с. — ISBN 978-5-8114-1152-8. — Текст : электронный // Лань : электроннобиблиотечная система. — URL: <https://e.lanbook.com/book/210749> (дата обращения: 04.05.2022). — Режим доступа: для авториз. пользователей.

### **8. Ресурсы информационно-телекоммуникационной сети «Интернет», необходимые для освоения дисциплины**

- 1. Единое окно доступа к учебно-методическим разработкам https://юургау.рф
- 2. ЭБС «Издательство «Лань» [http://e.lanbook.com](http://e.lanbook.com/)
- 3. ЭБС «Университетская библиотека online» [http://biblioclub.ru](http://biblioclub.ru/)
- 4. Научная электронная библиотека «eLIBRARY.ru»

## **9. Методические указания для обучающихся по освоению дисциплины**

Учебно-методические разработки имеются в Научной библиотеке и электронной информационно-образовательной среде ФГБОУ ВО Южно-Уральский ГАУ:

1 Основы алгоритмизации и программирования [Электронный ресурс]: методические указания к лабораторным занятиям обучающихся по направлению подготовки: 19.03.01 Биотехнология, профиль Пищевая биотехнология, уровень высш. образования бакалавриат, форма обучения: очная / И.В. Береснева. - Троицк: Южно-Уральский ГАУ, 2022. - 73 с.- Режим доступа: **[https://edu.sursau.ru/course/view.php?id=7791;](https://edu.sursau.ru/course/view.php?id=7791) <http://nb.sursau.ru:8080/localdocs/ivm/04175.pdf>**

2 Основы алгоритмизации и программирования [Электронный ресурс]: методические рекомендации по организации самостоятельной работы обучающихся по направлению подготовки: 19.03.01-Биотехнология, профиль Пищевая биотехнология, уровень высш. образования бакалавриат, форма обучения: очная / И.В. Береснева. - Троицк: Южно-Уральский ГАУ, 2022. - 39 с.- Режим доступа: **[https://edu.sursau.ru/course/view.php?id=7791;](https://edu.sursau.ru/course/view.php?id=7791) [http://nb.sursau.ru:8080/localdocs/ivm/04174.pdf.](http://nb.sursau.ru:8080/localdocs/ivm/04174.pdf)**

## **10. Информационные технологии, используемые при осуществлении образовательного процесса по дисциплине, включая перечень программного обеспечения и информационных справочных систем**

В Научной библиотеке с терминальных станций предоставляется доступ к базам данных:

- Техэксперт (информационно-справочная система ГОСТов);

- «Сельхозтехника» (автоматизированная справочная система).

- MyTestXPro11.

Перечень лицензионного программного обеспечения. Реквизиты подтверждающего документа:

ОС спец. назнач. «Astra Linux Special Edition» с офисной программой LibreOffice (ЮУрГАУ), MyTestXPRo 11.0, nanoCAD Электро версия 10.0, ПО «Maxima» (аналог MathCAD) свободно распространяемое, ПО «GIMP» (аналог Photoshop) свободно распространяемое, ПО «FreeCAD» (аналог AutoCAD) свободно распространяемое, КОМПАС 3D v16, Антивирус Kaspersky Endpoint Security, Мой Офис Стандартный, APM WinMachine 15, Windows 10 Home-SingleLanguage 1.0.63.71, Microsoft Windows PRO 10 Russian Academic OLP 1License NoLevel Legalization GetGenuine, MicrosoftWindowsServerCAL 2012 RussianAcademicOPEN 1 Li-censeUserCAL, MicrosoftOffice 2010 RussianAcademicOPEN 1 Li-censeNoLevel.

## **11. Материально-техническая база, необходимая для осуществления образовательного процесса по дисциплине**

**Учебные аудитории для проведения занятий, предусмотренных программой, оснащенные оборудованием и техническими средствами обучения. Помещения для самостоятельной работы обучающихся** 

Учебная аудитория для проведения занятий лекционного и семинарского типов, групповых и индивидуальных консультаций, текущего контроля и промежуточной аттестации, оснащенная оборудованием и техническими средствами для выполнения лабораторных работ 457100, Челябинская обл., ул. Гагарина, 13, главный корпус, помещение № 420.

Помещение для самостоятельной работы, оснащенное компьютерной техникой с возможностью подключения к сети Интернет и доступом в Электронную образовательную среду. 457100, Челябинская обл., г. Троицк, ул. Гагарина, 13, главный корпус, помещение № 420.

**Помещения для хранения и профилактического обслуживания учебного оборудования**

Помещение для хранения и профилактического обслуживания учебного оборудования 457100, Челябинская обл., г. Троицк, ул. Гагарина, 13, главный корпус, помещение № 426.

**Перечень оборудования и технических средств обучения**

ПК – 10 шт, клавиатура+мышь – 10 шт.

**ПРИЛОЖЕНИЕ** 

# **ФОНД ОЦЕНОЧНЫХ СРЕДСТВ**

для текущего контроля успеваемости и проведения промежуточной аттестации обучающихся

# **СОДЕРЖАНИЕ**

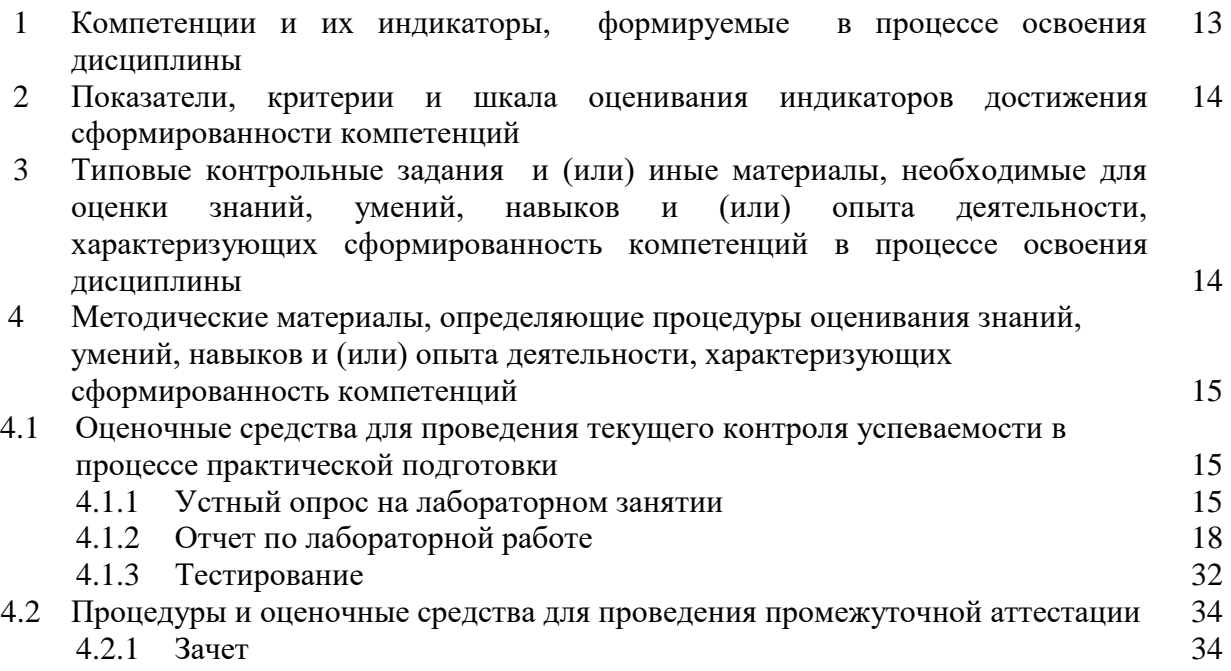

# **1 Компетенции и их индикаторы, формируемые в процессе освоения дисциплины**

ОПК-3. Способен принимать участие в разработке алгоритмов и программ, пригодных для практического применения в сфере своей профессиональной деятельности.

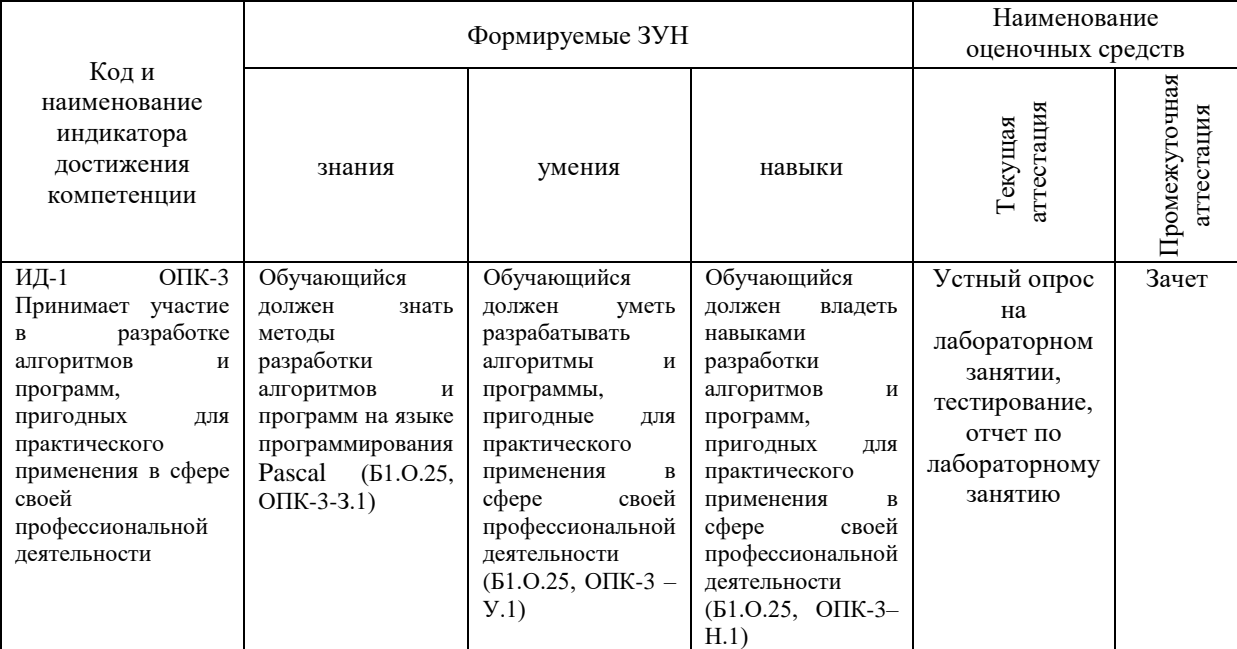

### **2 Показатели, критерии и шкала оценивания индикаторов достижения компетенций**

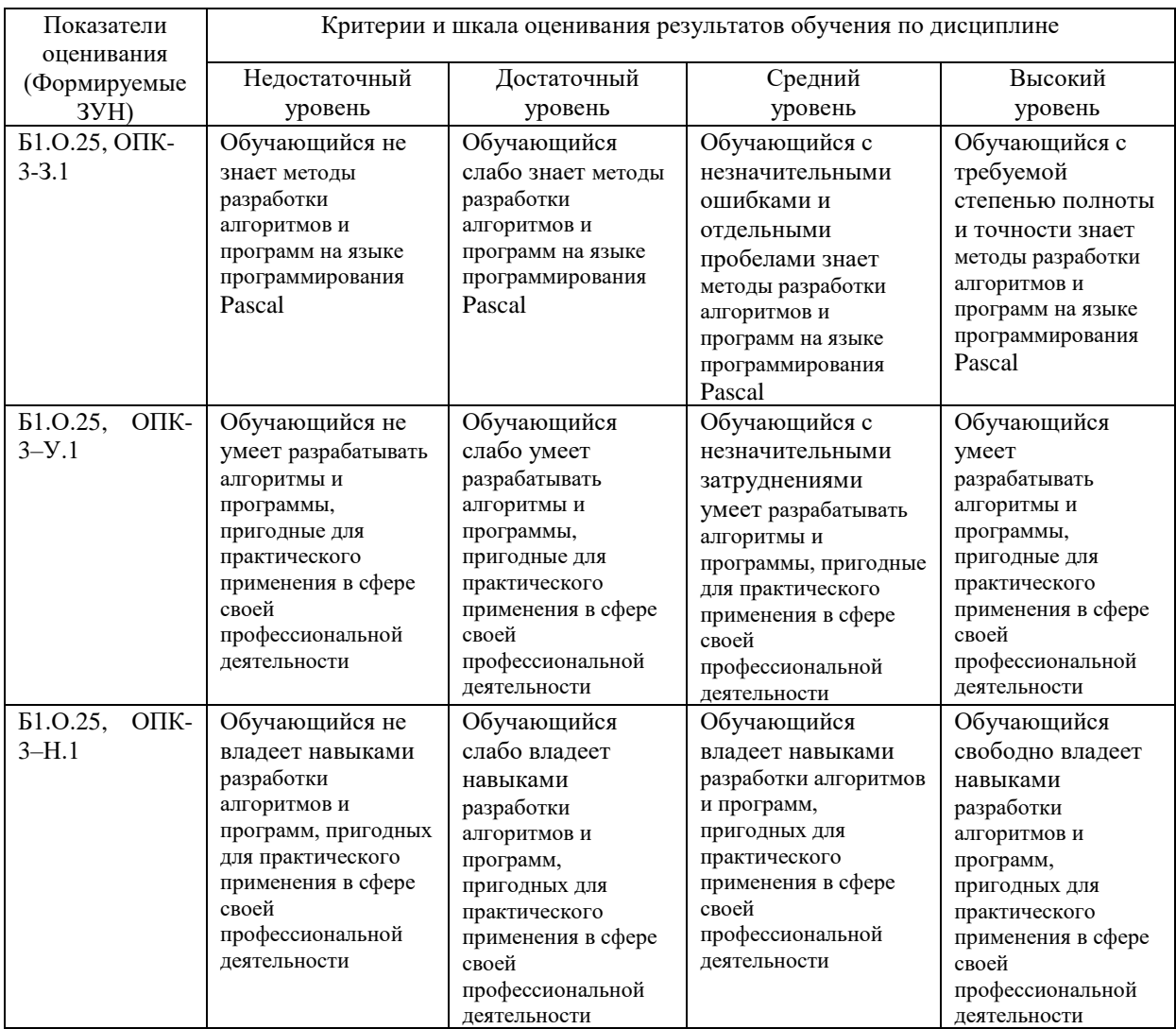

## **3. Типовые контрольные задания и (или) иные материалы, необходимые для оценки знаний, умений, навыков и (или) опыта деятельности, сформированных в процессе освоения дисциплины**

1 Основы алгоритмизации и программирования [Электронный ресурс]: методические указания к лабораторным занятиям обучающихся по направлению подготовки: 19.03.01 Биотехнология, профиль Пищевая биотехнология, уровень высш. образования бакалавриат, форма обучения: очная / И.В. Береснева. - Троицк: Южно-Уральский ГАУ, 2022. - 73 с.- Режим доступа: **[https://edu.sursau.ru/course/view.php?id=7791;](https://edu.sursau.ru/course/view.php?id=7791) <http://nb.sursau.ru:8080/localdocs/ivm/04175.pdf>**

2 Основы алгоритмизации и программирования [Электронный ресурс]: методические рекомендации по организации самостоятельной работы обучающихся по направлению подготовки: 19.03.01-Биотехнология, профиль Пищевая биотехнология, уровень высш. образования бакалавриат, форма обучения: очная / И.В. Береснева. - Троицк: Южно-Уральский ГАУ, 2022. - 39 с.- Режим доступа: **[https://edu.sursau.ru/course/view.php?id=7791;](https://edu.sursau.ru/course/view.php?id=7791) [http://nb.sursau.ru:8080/localdocs/ivm/04174.pdf.](http://nb.sursau.ru:8080/localdocs/ivm/04174.pdf)**

## 4 Методические материалы, определяющие процедуры оценивания знаний, умений, навыков и опыта деятельности, характеризующих этапы формирования компетенций

В данном разделе представлены методические материалы, определяющие процедуры оценивания знаний, умений, навыков и опыта деятельности, характеризующих базовый этап формирования компетенций по дисциплине «Основы алгоритмизации и программирования», приведены применительно к каждому из используемых видов текущего контроля успеваемости и промежуточной аттестации обучающихся.

# 4.1 Оценочные средства для проведения текущего контроля успеваемости в процессе практической подготовки

# 4.1.1 Устный опрос на лабораторном занятии

Устный опрос на лабораторном занятии используется для оценки качества освоения обучающимся образовательной программы по отдельным вопросам и/или темам дисциплины. Темы и планы занятий заранее сообщаются обучающимся. Ответ оценивается оценкой «отлично», «хорошо», «удовлетворительно» или «неудовлетворительно».

Критерии оценки ответа (табл.) доводятся до сведения обучающихся в начале занятий. Оценка объявляется непосредственно после устного ответа.

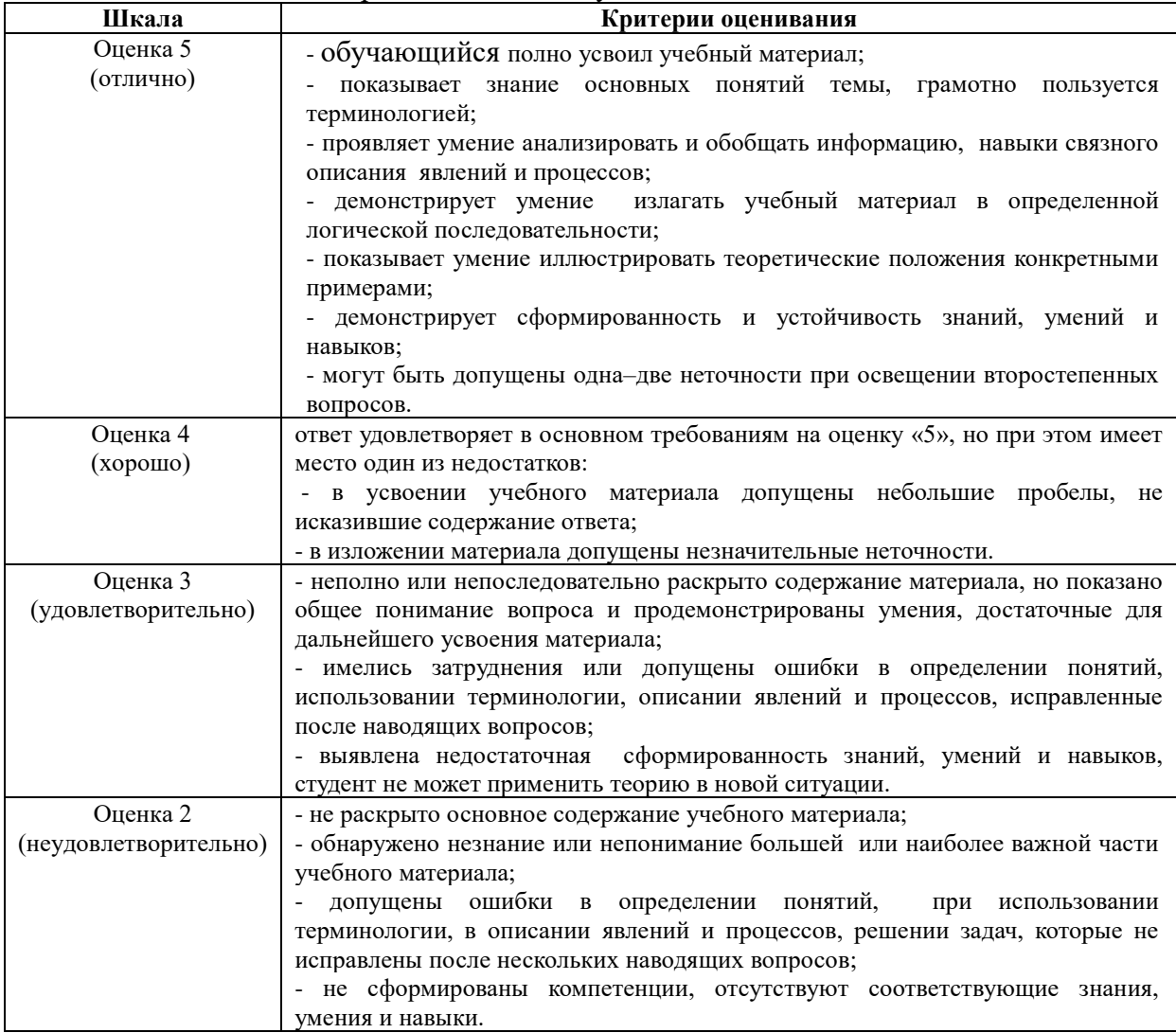

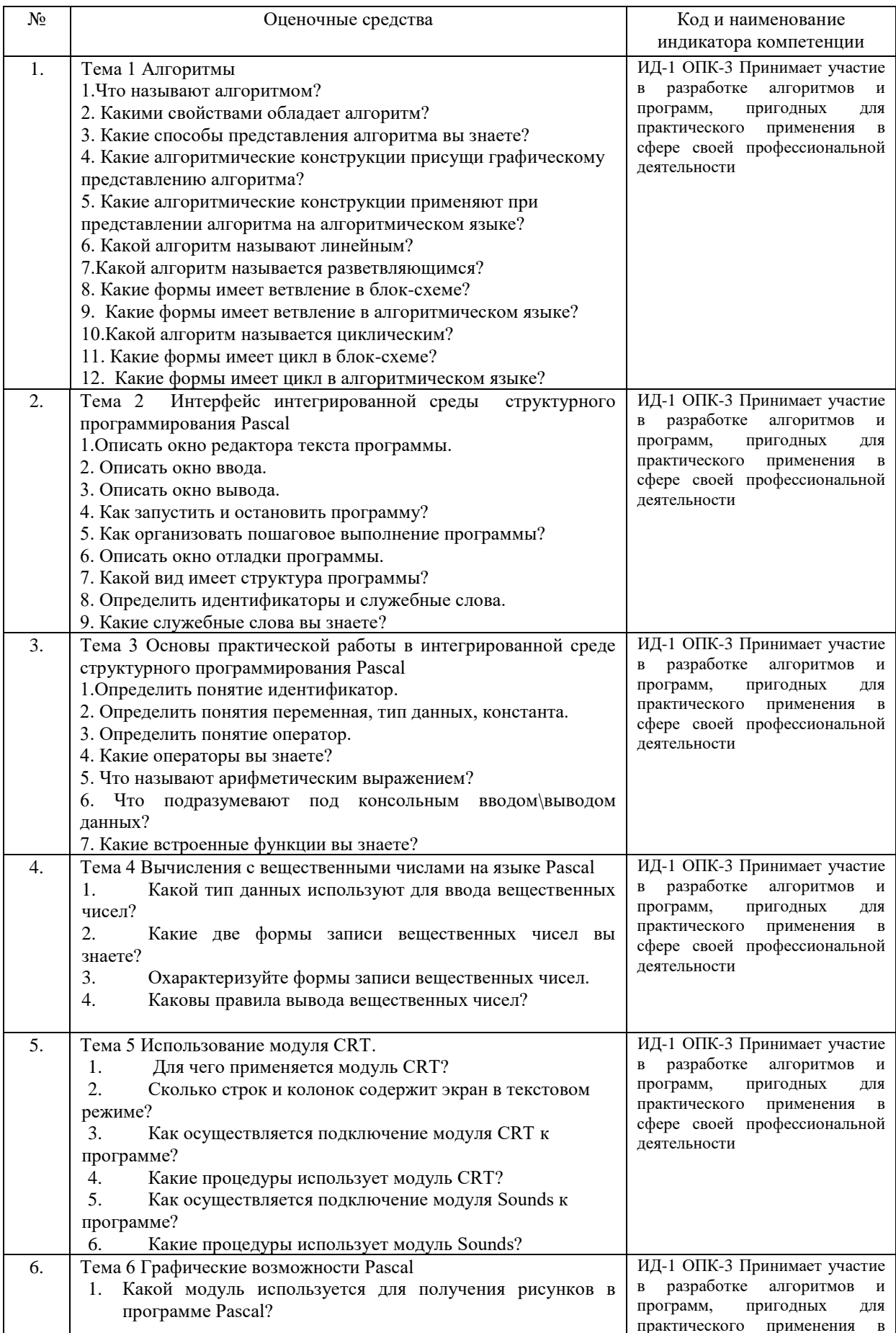

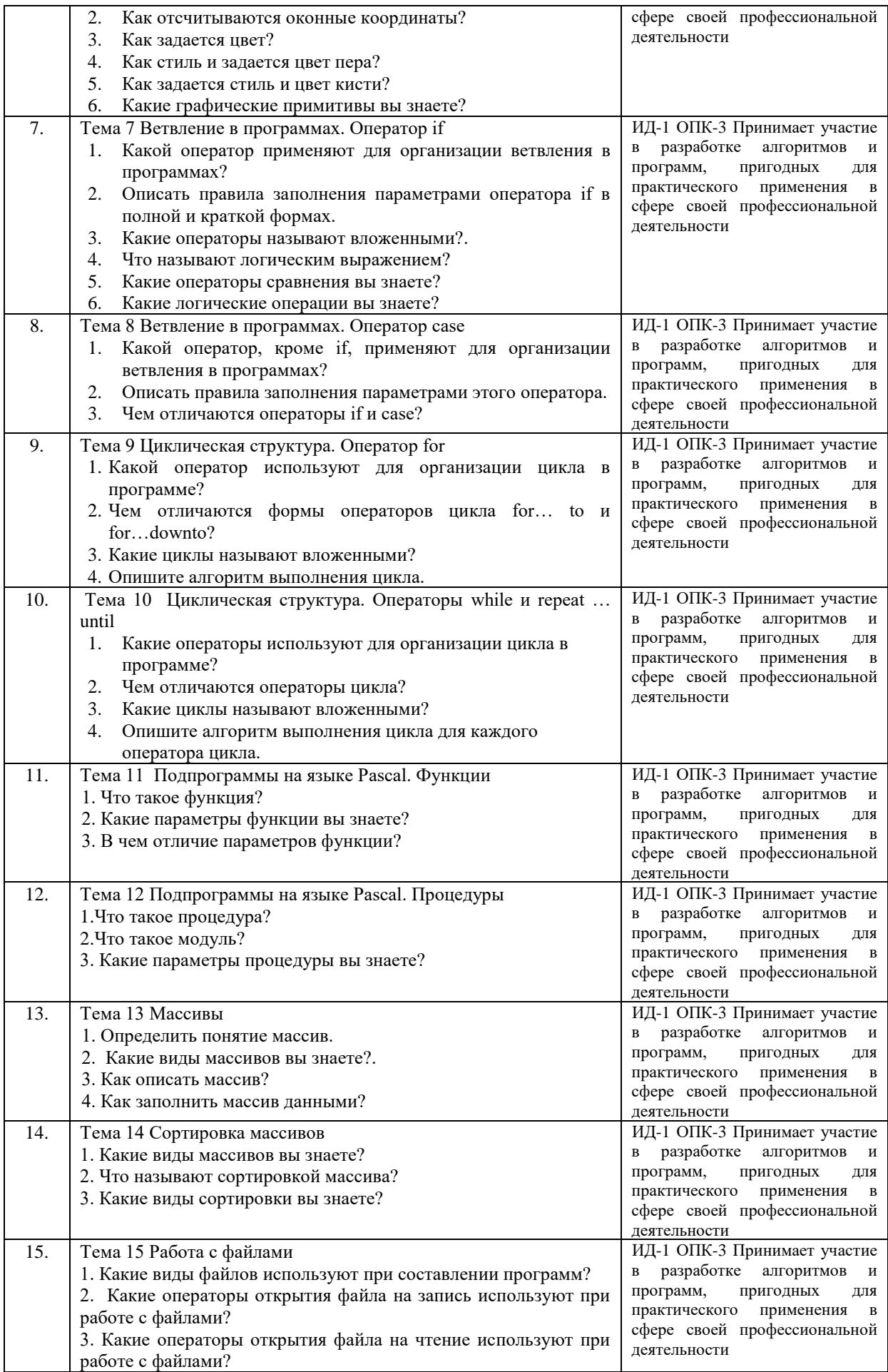

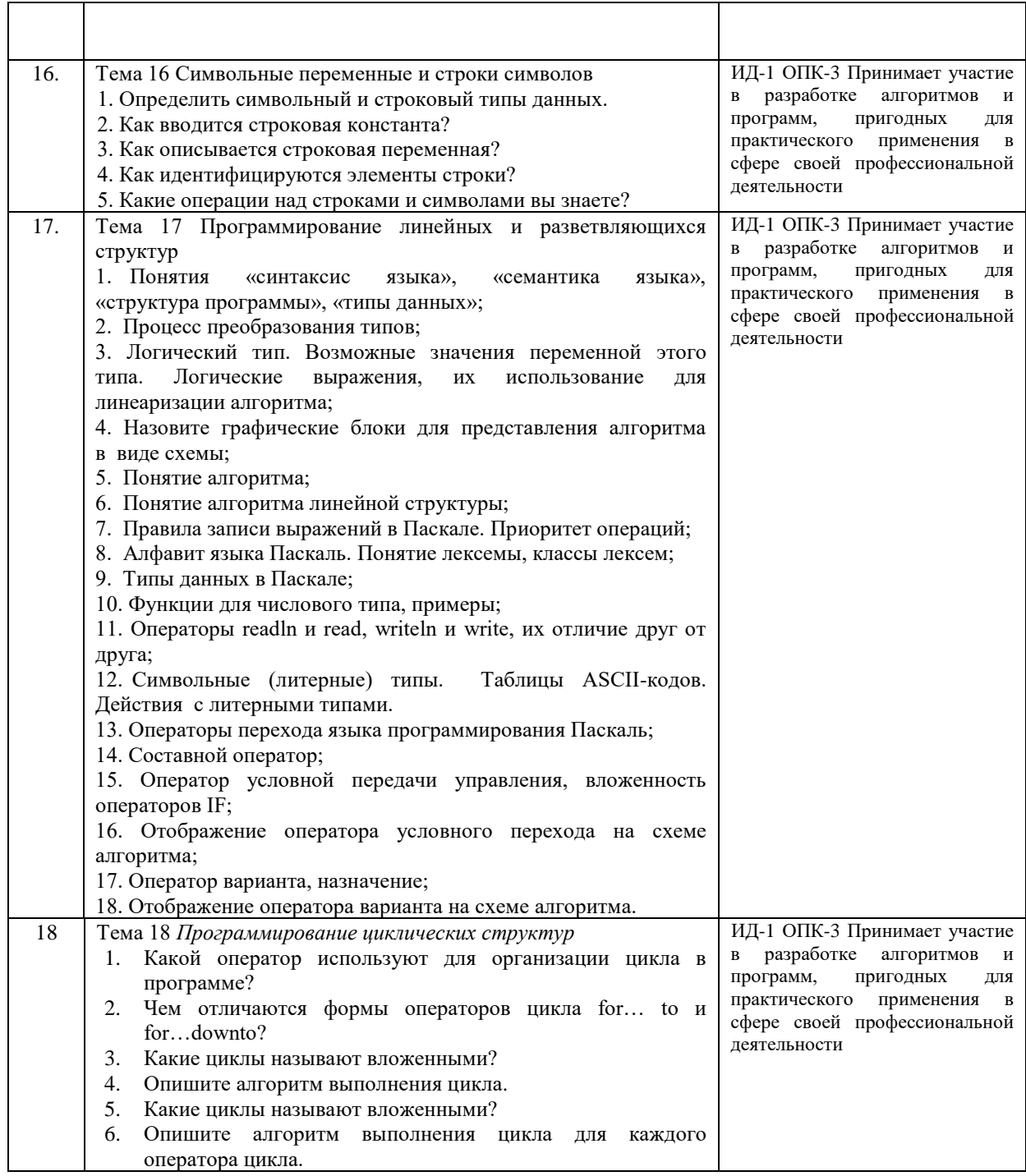

# **4.1.2 Отчет по лабораторной работе**

Отчет по лабораторной работе используется для оценки качества освоения обучающимся образовательной программы по отдельным темам дисциплины. Отчет оценивается по усмотрению преподавателя оценкой «зачтено», «не зачтено» (или оценками «отлично», «хорошо», «удовлетворительно», «неудовлетворительно»). Оценка «зачтено» ставится обучающимся, уровень ЗУН которых соответствует критериям, установленным для положительных оценок («отлично», «хорошо», «удовлетворительно»).

Отчет по лабораторной работе представляется в виде письменной работы или файла, содержащего решение рассмотренных на занятии примеров и упражнений для самостоятельной работы.

Содержание отчета и критерии оценки ответа доводятся до сведения обучающихся в начале занятий. Оценка объявляется непосредственно после сдачи отчета.

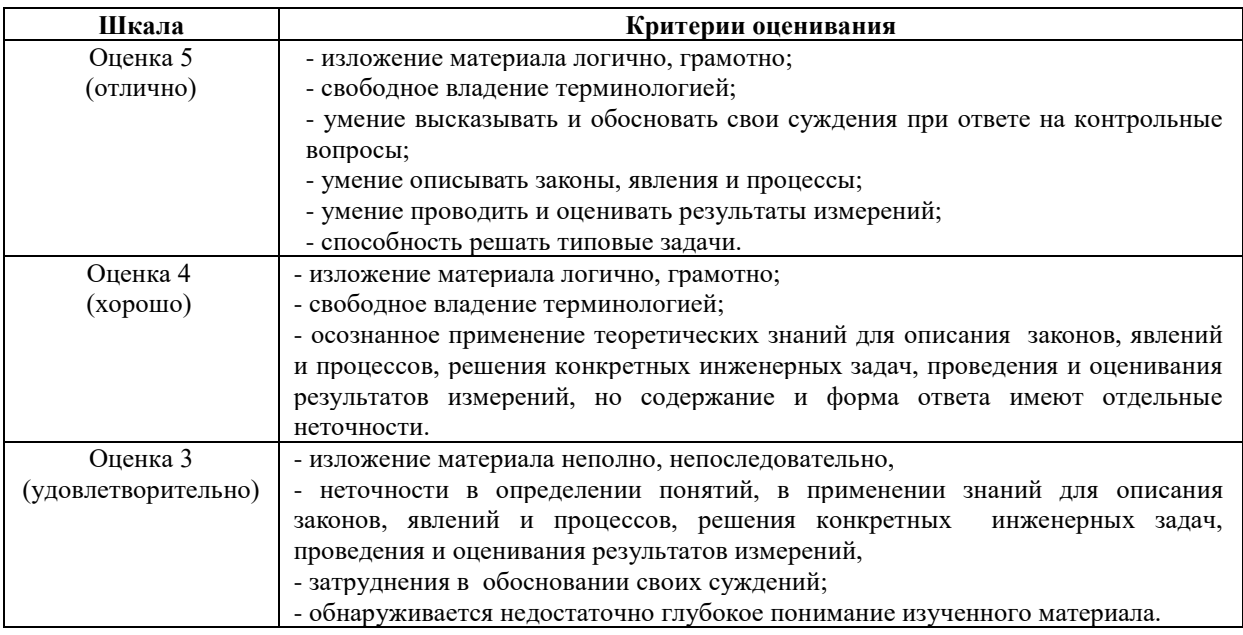

# ИД-1 ОПК-3 Принимает участие в разработке алгоритмов и программ, пригодных для практического применения в сфере своей профессиональной деятельности

Тема 1 «Алгоритмы»

Практическое задание1:

Составить алгоритмы для следующих задач

1. Вычислить периметр и площадь прямоугольного треугольника по длинам двух катетов а и Ь.

2. Вычислить длину окружности и площадь крута с заданным радиусом R.

3. Найти произведение цифр заданного четырехзначного числа.

4. Вычислить значения по следующим формулам при действительных значениях всех переменных:

1. 
$$
\frac{b + \sqrt{b^2 + 4ac}}{2a} - a^3c + b^{-2}
$$
; 2.  $\frac{a}{c}\frac{b}{d} - \frac{ab - c}{cd}$ ;

5. Даны два действительных числа х и у. Вычислить их сумму, разность, произведение и частное.

6. Дана длина ребра куба. Найти площади грани, полной поверхности и объем этого куба.

7. Вычислить значения следующих функций:

1. 
$$
F(x) = \begin{cases} x^2 - 3x + 9 \text{ mpx } x \le 3; \\ \frac{1}{x^3 + 6} \text{ mpx } x > 3. \end{cases}
$$
  
\n2.  $F(x) = \begin{cases} -x^2 + 3x + 9 \text{ mpx } x \ge 3; \\ \frac{x}{x^3 - 6} \text{ mpx } x < 3. \end{cases}$   
\n3.  $F(x) = \begin{cases} 9 & \text{ mpx } x \le -3; \\ \frac{1}{x^2 + 1} & \text{ mpx } x > -3. \end{cases}$   
\n4.  $F(x) = \begin{cases} 0 & \text{ mpx } x \le 1; \\ \frac{1}{x + 6} & \text{ mpx } x > 1. \end{cases}$   
\n5.  $F(x) = \begin{cases} -3x + 9 & \text{ mpx } x \le 7; \\ \frac{1}{x - 7} & \text{ mpx } x > 7. \end{cases}$ 

8. Вычислить значения следующих функций F(x) на отрезке [а, Ь] с шагом h, представив результат в виде таблицы, первый столбец которой — значения аргумента, второй — соответствующие значения функции:

1.  $F(x) = x - \sin x$ . 2.  $F(x) = \sin^2 x$ . 4.  $F(x) = \frac{1}{x}$  $3. F(x) = 2\cos x - 1.$ 

9. Ежемесячная стипендия студента составляет сумму А рублей, а расходы на проживание превышают стипендию и составляют сумму В рублей в месяц. Рост цен ежемесячно увеличивает расходы на 3 %. Рассчитать сумму, которую следует единовременно попросить у родителей, чтобы прожить учебный год (10 месяцев), используя только эти деньги и стипендию.

10. Запрашивать пароль (например, четырехзначное число) до тех пор, пока он не будет правильно введен

Тема 2 «Интерфейс интегрированной среды структурного программирования Pascal» Задание:

- 1. Ознакомиться с окном редактора программ.
- 2. Ознакомиться с окном вывода и ввода данных.
- 3. Ознакомиться с методами запуска и остановки программ.
- 4. Ознакомиться с режимом пошагового выполнения программы.
- 5. Ознакомиться с окном отладки программы.
- 6. Изучить структуру программы.
- 7. Изучить идентификаторы и служебные слова, входящие в состав программ.

## Тема 3 «Основы практической работы в интегрированной среде структурного программирования Pascal»

1. Записать следующие выражения на языке Pascal, считая все переменные и действия целочисленными.

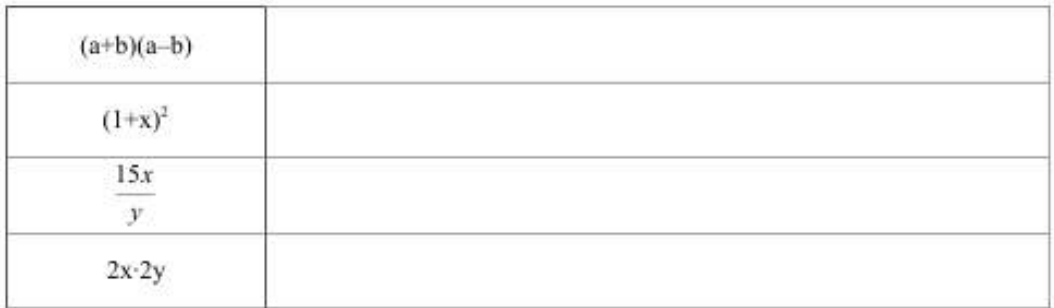

## 2. Вычислить (в уме) значение выражения

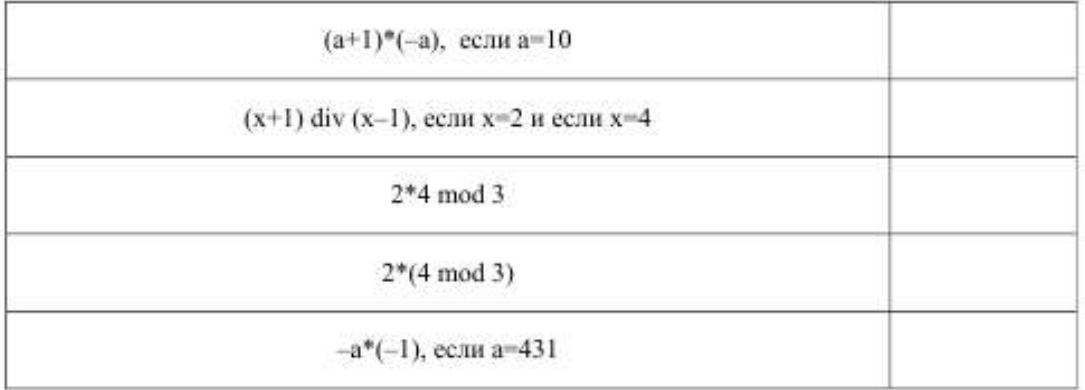

3. Напишите и выполните программу на компьютере

a. Программа вводит одно число, и вычисляет его квадрат, вычитая из него удвоенное значение введенного числа.

b. Программа вводит два числа, выводит сумму квадратов этих чисел минус их произведение.

c. Программа вводит два числа, выводит сумму их модулей (см. функцию abs)

4. Напишите программу, которая решает следующую задачу

Оплата Интернета в вузе состоит из двух частей: 100 долларов в месяц за доступ и 5 долларов в месяц за поддержку сайта. Платеж можно делать независимо за любое количество месяцев за доступ и за поддержку сайта. Напишите программу, которая позволяла бы вводить отдельно количество оплачиваемых месяцев для доступа и поддержки и выводила бы сумму оплаты.

Тема 4 «Вычисления с вещественными числами на языке Pascal»

1.Запишите в языке Pascal в формате с плавающей точкой следующие числа: 2.99•  $10^{33}$ ,  $-0.21 \cdot 10^{-10}$ , 35.6 $\cdot 10^8$ , 1200000, 0.000015

2. Запишите в языке Pascal в формате с фиксированной точкой следующие числа:  $2.71828, 1.25 \cdot 10^2, -1.5 \cdot 10^{-1}$ 

3. Проанализируйте пример и постройте аналогичную программу, вычисляющую площади круга (по формуле  $s=\pi^2r$ ).

4. Напишите программу, которая вводила бы с клавиатуры значения времени и скорости, вычисляла бы пройденный путь.

5. Напишите программу, которая вводила бы с клавиатуры 10 вещественных чисел и вычисляла бы их среднее арифметическое.

6. Напишите программу, которая вводила бы градусы, минуты и секунды дуги переводила их в градусы и его десятичные доли.

Тема 5 «Использование модуля CRT*»*.

Задание 1. Рассмотрим использование подпрограмм этой библиотеки на примере создания заставки программы.

Program Card; Uses CRT; { Подключить модуль CRT } begin ClrScr; { Очистить экран } TextColor(White); { Установить белый цвет букв } TextBackGround(Blue); { Установить синий цвет фона } GotoXY(36,13); {Поставить курсор в 36 колонку, 13 строку } write(' Привет ');  $\{B_{\text{B}}B_{\text{B}}B_{\text{C}}$ текст  $\}$ ReadKey; { Ожидать нажатия любой клавиши } end.

Наберите текст этой программы и выполните её.

Задание №2:

Напишите программу «Визитная карточка», которая выводила бы на экран хорошо оформленные ваши личные данные: имя, фамилию, год рождения, адрес, телефон. Используйте разные цвета, хорошо скомпонуйте.

Задание №3:

Модуль Sounds содержит процедуры и функции для работы со звуком:

n:=LoadSound(fname) – загружает звук из файла с именем fname в оперативную память и возвращает описатель звука в целую переменную n (звуковой файл должен может иметь любой формат);

 $PlaySound(n) - начинаer проигрывание звука с описателем n;$ 

StopSound(n) – останавливает проигрывание звука с описателем n;

RewindSound(n) – «перематывает» звук с описателем n на начало;

DestroySound(n) – удаляет звук с описателем n из оперативной памяти, описатель звука при этом становится недействительным;

SoundLength(n) – возвращает длительность звука с описателем n в миллисекундах. Используйте его возможности для «улучшения» программы «Визитная карточка»

Тема 6 «Графические возможности Pascal»

Задание 1:

Напишите программу, использующую не менее трех процедур рисования, которая рисовала бы несложный рисунок (домик, автомобиль, и т.п.)

*Пример решения задания*  program avto; uses graphABC; var i : integer; begin SetWindowSize (800,600);

 SetPenStyle (psClear); // верхняя часть автомобиля setBrushColor (Clgreen); rectangle (250,250,550,351);

setBrushColor (ClAqua); // окна rectangle (255,255,395,345);

rectangle (405,255,545,345);

 setBrushColor (Clgreen); // корпус rectangle (50,350,750,500);

 setBrushColor (ClYellow); // фары rectangle (749,375,764,400); setBrushColor (ClRed); rectangle (35,375,51,400);

 setBrushColor (ClLightGray); // бампер RoundRect (725,450,775,475,10,10); RoundRect (25,450,75,475,10,10);

 SetPenStyle (psSolid); // двери Line(250,350,250,425); Line(250,425,300,500); Line (400,250,400,500); Line (550,350,550,425); Line (550,425,500,500);

 setBrushColor (ClBlack); // колеса Circle (200,500,50); setBrushColor (ClLightGray); Circle (200,500,25);

setBrushColor (ClBlack); Circle (600,500,50); setBrushColor (ClLightGray); Circle (600,500,25); end.

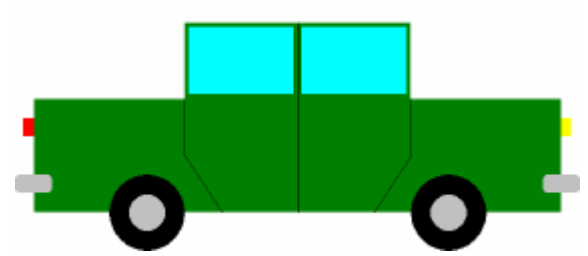

Задание 2. Напишите программу, использующую не менее трех процедур рисования, которая рисовала бы несложный рисунок:

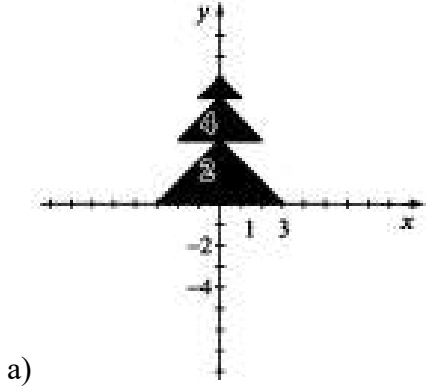

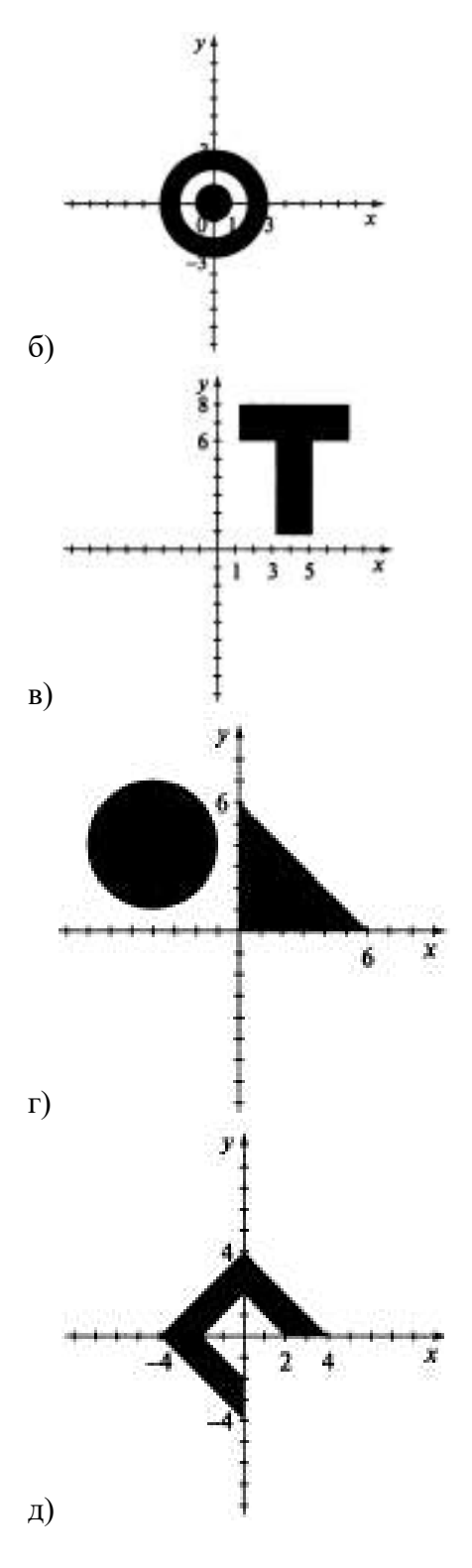

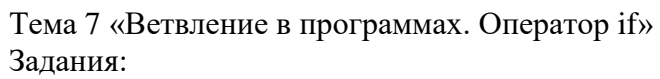

1. Вычислите логические выражения:

not true and not false

not true or not false

not (true or false)

not (true and false)

2. Напишите условие нахождения точки а в первом квадранте системы координат, считая ее координаты заданными переменными х, у.

3. Напишите программу, выводящую слова «зачет», если введено число 3, 4 или 5 и «незачет», если введено число 1 или 2.

4. Напишите программу, выводящую текст «плохо», «удовлетворительно», «хорошо» или «отлично», если введено число 2, 3, 4 или 5 соответственно.

5. Даны три действительных числа. Возвести в квадрат неотрицательные из этих чисел и в четвертую степень — отрицательные.

6. Даны две точки  $A(xx, yx)$  и  $B(x2, y2)$ « Составить алгоритм, определяющий, какая из этих точек находится ближе к началу координат.

7. Даны два угла треугольника (в градусах). Определить, возможен ли такой треугольник, и если возможен, будет ли он прямоугольным.

8. Даны действительные числа х и у, не равные друг другу. Меньшее из этих двух чисел заменить половиной их суммы, а большее — их удвоенным произведением.

9. На плоскости ХОҮ задана своими координатами точка А. Указать, где она расположена: на какой оси или в каком координатном угле.

10. Даны целые числа т, п. Если эти числа не равны, заменить меньшее из них большим исходных числом, а если равны, то заменить оба исходных числа нулями.

11. Найти количество отрицательных чисел в заданных числах а, Ь, с.

12. Определить количество положительных чисел в заданных числах а, Ь, с.

13. Подсчитать количество целых чисел в заданных числах а, Ь, с.

14. Определить, делителем каких чисел а, Ь, с является число к.

Тема 8 «Ветвление в программах. Оператор case»

Задания:

1. По заданному номеру дня недели (целому числу от 1 до 7) получить число уроков в классе в этот лень.

2. По последней цифре заданного числа определить последнюю цифру квадрата этого числа.

3. По заданным году и номеру месяца т определить число дней в этом месяце.

4. Для каждой введенной цифры (0-9) вывести соответствующее ей название на английском языке. Например:  $0$  — zero,  $1$  — one,  $2$  — two и т.д.

5. По заданному числу  $(1-12)$  вывести название соответствующего месяца.

6. Получить словесное описание школьных отметок:  $1 - \text{плоход}$ неудовлетворительно, 3 — удовлетворительно, 4 — хорошо, 5 — отлично.

7. Пусть элементами круга являются: 1 — радиус, 2 — диаметр, 3 — длина окружности. По заданному номеру элемента выполнить запрос соответствующего значения и вычислить площадь круга.

8. Пусть элементами прямоугольного равнобедренного треугольника являются: 1 — катет а; 2 — гипотенуза b; 3 — высота, опущенная из вершины прямого угла гипотенузу h;  $\overline{4}$  $\frac{1}{2}$ площадь S. По заданным номеру и значению на соответствующего элемента вычислить значения всех остальных элементов треугольника.

9. По заданному номеру месяца получить название следующего за ним месяца. Например: при т = 1 получим февраль.

10. По введенному номеру времени года (1 — зима, 2 — весна, 3 — лето, 4 осень) получить соответствующие этому времени года месяцы и число дней в каждом месяце.

11. В старояпонском календаре был принят двенадцатилетний цикл, годы внутри которого назывались соответственно: крыса, корова, тигр, заяц, дракон, змея, лошадь, овца, обезьяна, курица, собака и свинья. По введенному номеру некоторого года получить его название по старояпонскому календарю. (Для справки: 2008 г. год крысы и начало очередного цикла.)

12. Для целого числа к от 1 до 99 напечатать фразу «Мне к лет», учитывая при этом, что при некоторых значениях к слово «лет» надо заменить на слово «год» или «года». Например: 11 лет, 22 года, 51 год.

Тема 9 «Циклическая структура. Оператор for»

Задания:

1. Имеется серия измерений элементов треугольника. В серии в произвольном порядке могут встречаться следующие группы элементов треугольника: 1 — основание и высота,  $2$  — две стороны и угол [рад] между ними,  $3$  — три стороны.

Запросить номер группы элементов, ввести соответствующие элементы и вычислить площадь треугольника. Вычисления прекратить, когда в качестве номера группы будет введен нуль.

2. Начав тренировки, спортсмен в первый день пробежал 10 км. Каждый день он увеличивал дневную норму на 10 % от нормы предыдущего дня. Определить, какой суммарный путь пробежит спортсмен за 5 дней.

3. Одноклеточная амеба каждые три часа делится на две клетки. Определить, сколько амеб будет через 3, 6, 9, 12, ..., 3л часов.

4. Около стены наклонно стоит палка длиной х [м]. Один ее конец находится на расстоянии у [м] от стены. Определить угол а между палкой и полом для значений  $x = k$  [м] и у, изменяющегося от 2 до 3 м с шагом h [м].

5. У гусей и кроликов вместе 64 лапы. Сколько может быть кроликов и сколько гусей (указать все возможные сочетания) ?

6. Составить алгоритм решения следующей задачи: сколько можно купить быков, коров и телят, платя за быка 10 р., за корову — 5 р., а за теленка — 0,5 р., если на 100 р. надо купить 100 голов скота?

7. Покупатель должен заплатить в кассу сумму 5 рублей. У него имеются купюры достоинством 10, 50, 100, 500, 1000 и 5000 р.

Определить, сколько купюр разного достоинства отдаст покупатель, если начнет платить с самых крупных.

8. Ежемесячная стипендия студента составляет сумму А рублей, а расходы на проживание превышают стипендию и составляют сумму В рублей в месяц. Рост цен ежемесячно увеличивает расходы на 3 %. Рассчитать сумму, которую следует единовременно попросить у родителей, чтобы прожить учебный год (10 месяцев),

используя только эти деньги и стипендию.

9. Напечатать таблицу умножения и сложения натуральных чисел в десятичной системе счисления.

10. Напечатать таблицу умножения и сложения натуральных чисел в шестнадцатеричной системе счисления.

Тема 10 «Циклическая структура. Операторы while и repeat … until» Задания:

1. Напишите программу, которая вводила бы целые числа и суммировала их до тех пор, пока пользователь не ввел число 0.

2. Модернизируете последний пример так, чтобы выводились случайные линии, либо прямоугольники.

3. Запрашивать пароль (например, четырехзначное число) до тех пор, пока он не будет правильно введен.

4. Найти наибольшее значение отношения трехзначного числа к сумме его цифр.

5. Вычислить сумму кодов всех символов, которые в цикле вводятся с клавиатуры до нажатия клавиши ESC.

6. Вычислить количество точек с целочисленными координатами, находящихся в круге с радиусом  $R > 0$ .

7. Напечатать в возрастающем порядке все трехзначные чис-

ла, в десятичной записи которых нет одинаковых цифр, не исполь-

зуя операции деления и нахождения остатка от деления.

8. Вывести на дисплей календарь на 2000 год.

 $S = 1 - \frac{1}{2} + \frac{1}{4} - \frac{1}{8} + \dots + (-1)^n \cdot \frac{1}{2^n}.$ 

9. Дано натуральное число N. Вычислить

10. Дано натуральное число л > 1. Вычислить  $S = 1 + 2 + 3 + ... + n!$ 

Тема 11 «Подпрограммы на языке Pascal. Функции»

Залания:

1. Модифицируйте последний пример таким образом, чтобы функция power вычисляла правильно не только натуральные степени, но и отрицательные.

$$
x^{-x} = \frac{1}{x^a}
$$

Напоминание:

Подсказка: следует использовать оператор if, а также функцию abs(n), которая вычисляет модуль числа.

2. Напишите функцию, вычисляющую факториал числа n !=1.2.3.... n. Подсказка: ее несложно сделать, путем модификации функции power.

3. Треугольник задан координатами своих вершин. Вычислить его площадь.

4. Найти наибольший общий делитель четырех натуральных чисел.

5. Найти наименьшее общее кратное трех натуральных чисел.

6. Найти сумму большего и меньшего из трех чисел.

7. Вычислить сумму факториалов всех нечетных чисел от 1 до 9.

Тема 12 «Подпрограммы на языке Pascal. Процедуры» Залания:

1. Создайте еще несколько новых графических процедур, которые бы расширили возможность стандартной библиотеки (ромб, параллелограмм, и т.п.)

2. Сформируйте модуль с вашими собственными графическими процедурами

3. Дано простое число. Составить функцию, которая будет находить следующее за ним простое число.

4. Составить функцию для нахождения наименьшего нечетного натурального делителя к \* 1 любого заданного натурального числа n.

5. Вычислить сумму факториалов всех четных чисел в интервале от т до n.

Тема 13 «Массивы данных»

Залания:

1. Внимательно прочитать текст. Знать определение массива и способы его описания.

2. Напишите программу, которая вводит с клавиатуры значения массива, состоящего из 10 элементов, а затем выводит его.

3. Модифицируйте предыдущую программу, так чтобы она выводила элементы массива в обратном порядке (используйте цикл for i:=N downto 1 do).

4. По аналогии с примером напишите программу, находящую минимальный элемент массива и выводящую его значение.

5. Модифицируйте предыдущий пример, так чтобы программа определяла максимальный и минимальный элемент массива.

6. Напишите программу, которая бы определяла среднее арифметическое значение элементов массива (конечно, это будет вещественная величина типа real)

7. Напишите программу, которая бы вводила значения элементов целочисленного массива, а затем рисовала бы N окружностей, радиусы которых бы равнялись введенным значениям.

Тема 14 «Сортировка массивов данных»

Задания:

### $N<sub>i</sub>$  1

Дан массив натуральных чисел. Найти сумму элементов, кратных данному К.

## $N<sub>2</sub>$

В целочисленной последовательности есть нулевые элементы. Создать массив из номеров этих элементов.

## No. 3

Дана последовательность целых чисел  $a_1, a_2, ..., a_n$ . Выяснить, какое число встречается раньше - положительное или отрицательное.

### $NA$   $A$

Дана последовательность действительных чисел  $a_1, a_2, ..., a_n$ . Выяснить, будет ли она возрастающей.

### No. 5.

Дана последовательность натуральных чисел  $a_1, a_2, ..., a_n$ . Создать массив из четных чисел этой последовательности. Если таких чисел нет, то вывести сообщение об этом факте.

### No. 6

Дана последовательность чисел  $a_1, a_2, ..., a_n$ . Указать наименьшую длину числовой оси, содержащую все эти числа.

#### No. 7

Дана последовательность действительных чисел  $a_1, a_2, ..., a_s$ . Заменить все ее члены, большие данного Z, этим числом. Подсчитать количество замен.

### N<sub>0</sub> 8

Последовательность действительных чисел оканчивается нулем. Найти количество членов этой последовательности.

### N<sub>0</sub> 9

Дан массив действительных чисел, размерность которого N. Подсчитать, сколько в нем отрицательных, положительных и нулевых элементов.

### Ni 10

Даны действительные числа  $a_1, a_2, ..., a_n$ . Поменять местами наибольший и наименьший элементы.

#### Тема 15 «Запись и чтение данных из файла»

Задания:

1. Напишите программу, создающую таблицу умножения в файле mult.txt. Для ее создания используйте вложенные циклы for. Откройте получившийся файл в текстовом редакторе

2. Напишите программу чтения файла, созданного в упражнении 1.

3. Заполнить файл последовательного доступа f целыми числами, полученными с помощью генератора случайных чисел. Получить в файле g компоненты файла f, являющиеся четными.

4. Записать в файл последовательного доступа N действительных чисел. Вычислить произведение компонентов файла и вывести их на печать.

5. Заполнить файл последовательного доступа f целыми числами, полученными с помощью генератора случайных чисел. Получить в файле д все компоненты файла f, которые делятся на m и не делятся на n.

Тема 16 «Символьные и строковые переменные»

Залания:

#### $N<sub>0</sub>$  1

Дана строка, заканчивающаяся точкой. Подсчитать, сколько в ней слов.

 $N_2$  2

Дана строка, содержащая английский текст. Найти количество слов, начинающихся с буквы b.

 $N<sub>0</sub>$  3

Дана строка. Подсчитать в ней количество вхождений букв г, k.t.

 $N<sub>2</sub>$  4

Дана строка. Определить, сколько в ней символов \*. ;. ;.

 $N<sub>0</sub>$  5

Дана строка, содержащая текст. Найти длину самого короткого слова и самого длинного слова.

### $N<sub>2</sub> 6$

Дана строка символов, среди которых есть двоеточие (:). Определить, сколько символов ему предшествует.

 $M<sub>2</sub>$ 

Дана строка, содержащая текст, заканчивающийся точкой. Вывести на экран слова, содержащие три буквы.

8. С помощью функций ReadKey и Ord напишите программу, которая выводила бы сразу символ и его код по нажатию одной клавиши.

9. Напишите целочисленную функцию с двумя параметрами,

подсчитывающую сколько раз символ, заданный вторым параметром, встречается в строке, заданной первым параметром, и проверьте её работу.

10. Напишите программу, запрашивающую имена файлов, и копирующую один файл в другой, заодно вычисляя число строк (или символов) в файле.

Для работы с текстовыми строками в языке Pascal существует набор функций, который немного расширен в реализации ABC Pascal. Приведем справочник по этим функциям.

Тема 17 «Программирование линейных и разветвляющихся структур»

Залания:

1. Присвоить целой переменной h третью от конца цифру в записи целого положительного числа к (например,  $k=130985$ , то h=9).

2. Присвоить целой переменной d первую цифру из дробной части положительного вещественного числа (так, если x=32.975, то d=9).

3. Присвоить целой переменной L сумму 2-х последних цифр целой части положительного вещественного числа (так, если  $x=143.57$ , то L=4+3=7).

4. Найти произведение 2-х первых цифр из дробной части

вешественного числа (так. если  $x=31.956$ , то  $P=9*5=45$ ). положительного

5. Вычислить дробную часть среднего геометрического 3-х заданных положительных чисел.

6. По заданным х, у вычислить

$$
Z = \begin{cases} \max(x + y, x \cdot y/2), x \le 0 \\ \min((x \cdot y)^{1/2}, x + y/2), x > 0 \end{cases}
$$

7. Даны действительные числа x,y,z. Получить min(x,y,z) и max(x,y,z).

8. Определить в какую четверть координатной плоскости попала точка с координатами (x,y). Переменной N присвоить номер четверти. Если точка попала в начало координат, то N=0. Если точка попала на ось X или Y, то напечатать сообщение об этом.

9. Даны произвольные числа а, b, с. Выяснить существует ли треугольник с такими длинами сторон. Если треугольник существует, то ответить является ли он равносторонним, равнобедренным или каким-либо иным.

10. Если сумма трех попарно различных действительных чисел х, у, z меньше единицы, то наименьшее из этих чисел заменить полусуммой двух оставшихся значений.

11. Числа а, b, с обозначают дату. Определить, сколько полных дней осталось до конца года.

12. Числа а, b, с обозначают дату. Получить тройку чисел, соответствующих следующему дню.

Тема 18 «Программирование циклических структур»

Залания:

Необходимо протабулировать функции, зависящие от двух переменных или от нескольких параметров. Результаты табулирования оформить в виде одной таблицы или совокупности таблиц. Параметры таблицы (число колонок, их ширину) вводить с экрана. Для введенной информации о таблицах организовать минимальную проверку на достоверность: таблица должна располагаться на видимой части экрана, ширина колонок должна быть достаточной для размещения числовых данных. Организовать простейший диалог по вводу корректных данных.

- 1. Вычислить значение функции  $f(x,y)=x+\cos(y/x)$ при  $\mathbf{x}$ . изменяющемся от 1.7 до 5.2 с шагом 0.35, и у, изменяющемся от 0 ло 2 с шагом 0.2.
- 2. На интервале 3≤х≤6 с шагом 0.3 для каждого у из интервала 5 ≤у≤7.2 с шагом 0.2 вычислить значение функции:  $f(x, y) = \sqrt[3]{x^2 + 3 \cdot y}$
- 3. Протабулировать значение функции  $f(x, y) = x + \sqrt[3]{3 + y^2}$  при х. изменяющемся от 0 до 1 с шагом 0.1 и у, изменяющемся от 0 до 1 с шагом 0.2.
- 4. На интервале 0sxs1 с шагом 0.05 для каждого у из промежутка 1 sy ≤2 с шагом 0.1 вычислить значение функции:  $f(x, y) = \frac{y}{e^{-x} + y}$
- 5. На интервале 0.011 sas0.635 с шагом 0.312 для каждого b из промежутка  $0.014$  sb s0.021 с шагом 0.001 протабулировать функцию:

6. Вычислить значение функции:

 $U(x,y) := (y \ge -2)$  and  $(abs(x) \le -1)$  and  $((x \ge -0)$  and  $(y \le -x)$  or  $(x \le 0)$ 

- and ( $y \le x$ )), при х, изменяющемся от -1.5 до 1.5 с шагом 0.5, и у, изменяющемся от -1 до 1 с шагом 0.25.
- 7. Для каждого 0.1≤а≤0.2 при всех 0.5≤b≤0.8 с шагом ΔB=0.1 вычислить  $c = \frac{a \cdot x^2 + b \cdot x + \ln a}{x + a^2} + x$ ;  $d = \cos(a \cdot b + b)$  причем, если d≥0, то  $\Delta a = 0.025$

иначе а=0.01; х-вводить.

8. Для каждого 0.16≤у≤1.6 с шагом ду=0.24 при всех 0.1<z<0.5 вычислить  $S = (y \cdot x^2 + z) \cdot \arcsin z$ , причем, если у≤0.8, то  $\Delta z = 0.1$ , иначе  $\Delta z = 0.05$ .

9. Для каждого 1≤а≤3 с шагом 0.25 при всех 0.5≤b≤0.9 вычислить

 $C = \frac{a \cdot x^2 + b \cdot x + 0.16}{\sqrt{a+b+x^2}}$ , причем, если  $\frac{a \cdot x - b}{c}$ то  $\Delta b = 0.1$  иначе  $\Delta b = 0.05$ , х-вводить.

10. Вычислить:

 $U(x,y) = (x \ge 0)$  and  $(sqr(x)+sqr(y) \le 1$  or  $(x \ge -2)$  and  $(x \leq 0)$  and  $(y \leq 0.5*x+1)$  and  $(y \geq -0.5*x-1)$ при х, изменяющемся от -2 до 1 с шагом 0.5 и у, изменяющемся от -1 до 1 с шагом 0.4.

### 4.1.3 Тестирование

Тестирование используется для оценки качества освоения обучающимся образовательной программы по отдельным темам или разделам дисциплины. Тест представляет собой комплекс стандартизированных заданий, позволяющий

 $z = arr \cos \frac{a+b}{2}$ 

автоматизировать процедуру измерения знаний и умений обучающихся. Тестирование проводится в специализированной аудитории. Обучающимся выдаются тестовые задания с формулировкой вопросов и предложением выбрать один правильный ответ из нескольких вариантов ответов. По результатам теста обучающемуся выставляется оценка «отлично», «хорошо», «удовлетворительно» или «неудовлетворительно».

Критерии оценки ответа доводятся до сведения обучающихся до начала тестирования. Результат тестирования объявляется непосредственно после его сдачи.

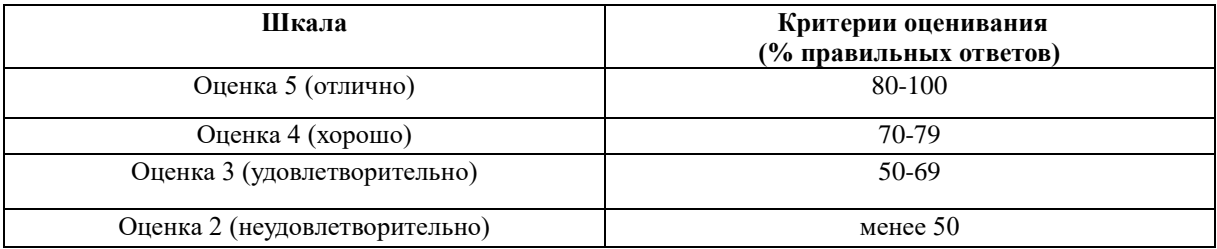

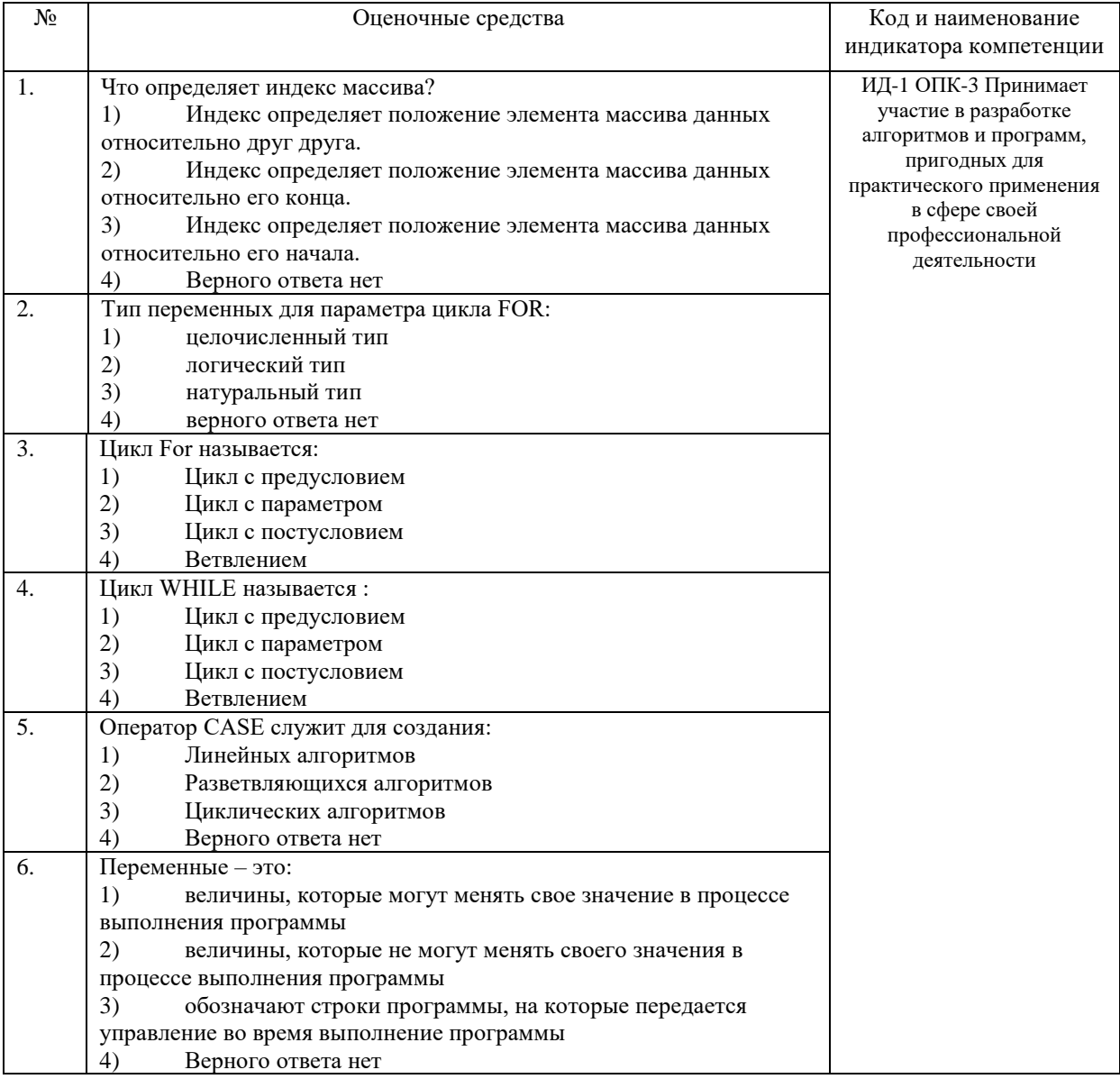

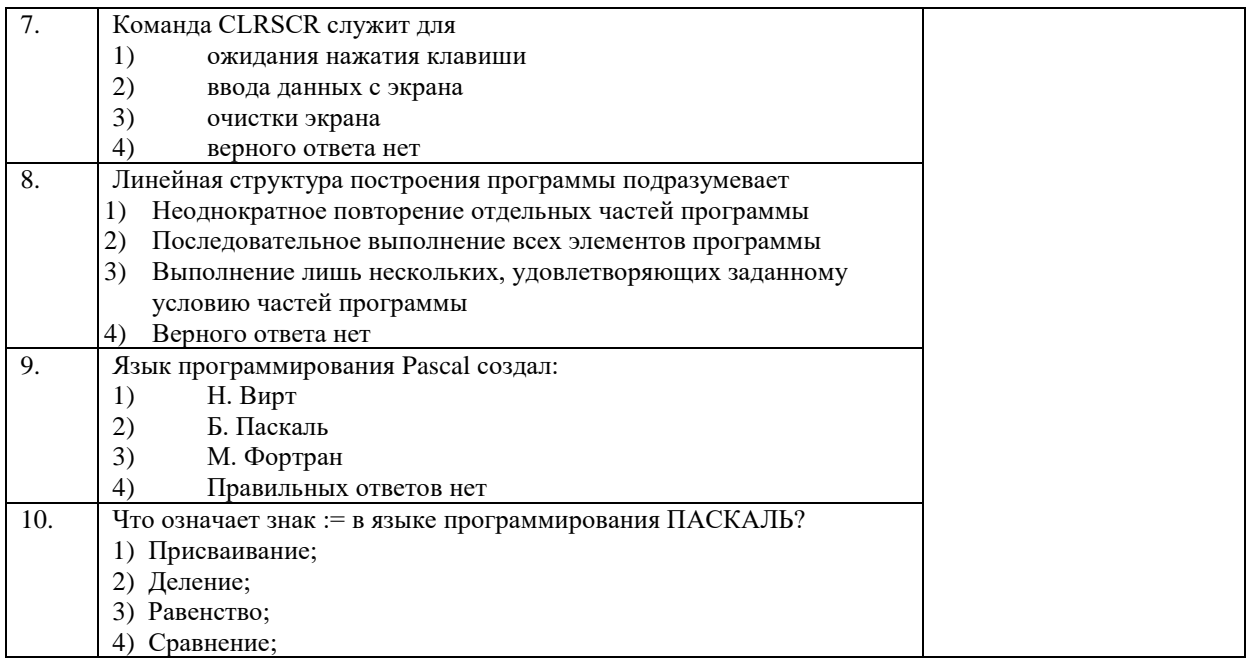

# 4.2 Процедура и оценочные средства для проведения промежуточной аттестании

### 4.2.1 Зачет

Зачет является формой оценки качества освоения обучающимся основной профессиональной образовательной программы по разделам дисциплины. По результатам зачета обучающемуся выставляется оценка «зачтено» или «не зачтено».

Зачет проводится по окончании чтения лекций и выполнения лабораторных занятий. Зачет принимается преподавателем, проводившим лабораторные занятия, или читающим лекции по данной дисциплине. В случае отсутствия ведущего преподавателя зачет принимается преподавателем, назначенным распоряжением заведующего кафедрой. С разрешения заведующего кафедрой на зачете может присутствовать преподаватель кафедры, привлеченный для помощи в приеме зачета.

Присутствие на зачете преподавателей с других кафедр без соответствующего распоряжения ректора, проректора по учебной и воспитательной работе или заместителя директора института по учебной работе не допускается.

Форма проведения зачета (устный опрос, тестирование) определяется кафедрой и доводится до сведения обучающихся в начале семестра.

Для проведения зачета ведущий преподаватель накануне получает в секретариате директората зачетно-экзаменационную ведомость, которая возвращается в секретариат после окончания мероприятия в день проведения зачета или утром следующего дня.

Обучающиеся при явке на зачет обязаны иметь при себе зачетную книжку, которую они предъявляют преподавателю.

Во время зачета обучающиеся могут пользоваться, с разрешения ведущего преподавателя, справочной и нормативной литературой, другими пособиями и техническими средствами.

Время подготовки ответа в устной форме при сдаче зачета должно составлять не менее 20 минут (по желанию обучающегося ответ может быть досрочным). Время ответа - не более 10 минут.

Преподавателю предоставляется право задавать обучающимся дополнительные вопросы в рамках программы дисциплины.

Качественная оценка «зачтено», внесенная в зачетно-экзаменационную ведомость и является результатом успешного усвоения материала.

Результат зачета в зачетно-экзаменационную ведомостьвыставляется в день проведения зачета в присутствии самого обучающегося. Преподаватели несут персональную ответственность за своевременность и точность внесения записей о результатах промежуточной аттестации в зачетно-экзаменационную ведомость.

Если обучающийся явился на зачет и отказался от прохождения аттестации в связи с неподготовленностью, то в зачетно-экзаменационную ведомость ему выставляется оценка «не зачтено».

Неявка на зачет отмечается в зачетно-экзаменационной ведомости словами «не явился».

Нарушение дисциплины, списывание, использование обучающимися неразрешенных печатных и рукописных материалов, мобильных телефонов, коммуникаторов, планшетных компьютеров, ноутбуков и других видов личной коммуникационной и компьютерной техники во время зачета запрещено. В случае нарушения этого требования преподаватель обязан удалить обучающегося из аудитории и проставить ему в ведомости оценку «не зачтено».

Обучающимся, не сдавшим зачет в установленные сроки по уважительной причине, индивидуальные сроки проведения зачета определяются заместителем директора института по учебной работе.

Обучающиеся, имеющие академическую задолженность, сдают зачет в сроки, определяемые Университетом. Информация о ликвидации задолженности отмечается в экзаменационном листе.

Допускается с разрешения заместителя директора института по учебной работе и досрочная сдача зачета с записью результатов в экзаменационный лист.

Инвалиды и лица с ограниченными возможностями здоровья могут сдавать зачеты в сроки, установленные индивидуальным учебным планом. Инвалиды и лица с ограниченными возможностями здоровья, имеющие нарушения опорно-двигательного аппарата, допускаются на аттестационные испытания в сопровождении ассистентовсопровождающих.

Процедура проведения промежуточной аттестации для особых случаев изложена в «Положении о текущем контроле успеваемости и промежуточной аттестации обучающихся по ОПОП бакалавриата, специалитета и магистратуры» ФГБОУ ВО Южно-Уральский ГАУ.

Шкала и критерии оценивания устного ответа обучающегося представлены в

таблице.

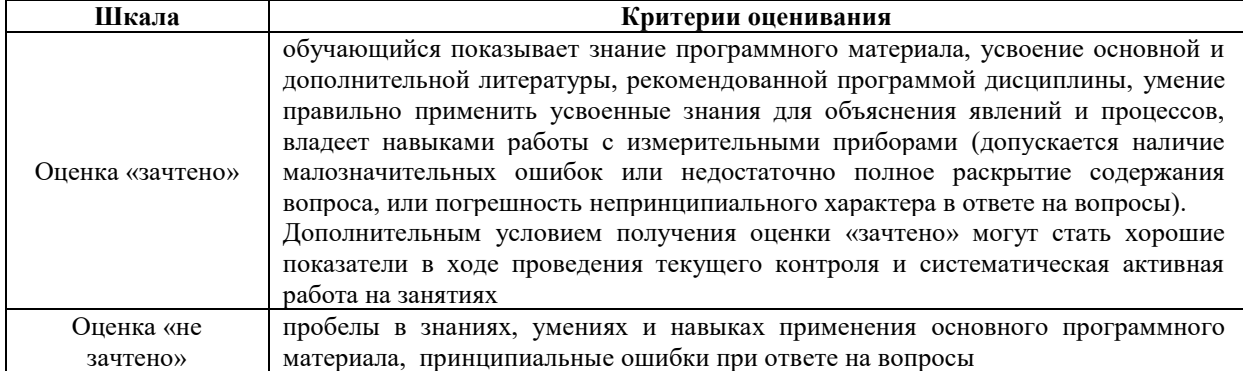

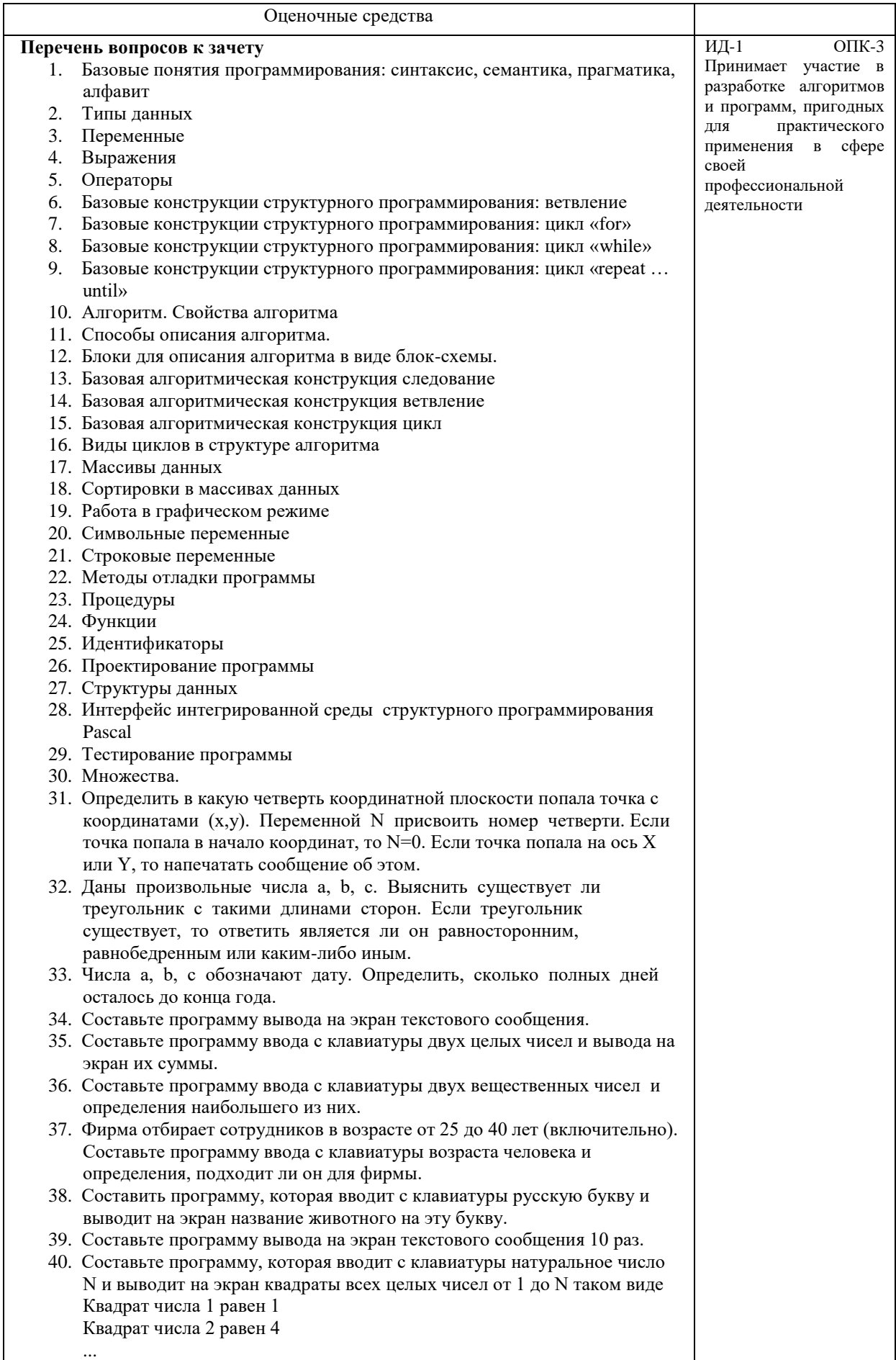

41. Составьте программу ввода с клавиатуры целого числа и определения

количества цифр в нем.

- 42. Составьте программу ввода с клавиатуры натурального числа и нахождения суммы его цифр. Организовать ввод числа так, чтобы нельзя было ввести отрицательное число или ноль.
- 43. Написать программу, которая вычисляет частное и остаток от деления двух введенных целых чисел. Программа должна работать в цикле, то есть запрашивать значения делимого и делителя, выводить результат, снова запрашивать данные и т.д. Если оба числа равны нулю, надо выйти из цикла и завершить работу программы. Предусмотреть сообщение об ошибке в том случае, если второе число равно нулю, а первое — нет.
- 44. Найти сумму первых 20 элементов последовательности:

$$
S = \frac{1}{2} - \frac{2}{4} + \frac{3}{8} - \frac{4}{16} + \cdots
$$

45. Найти сумму всех элементов последовательности

$$
S = \frac{1}{2} - \frac{2}{4} + \frac{3}{8} - \frac{4}{16} + \cdots,
$$

которые по модулю не меньше, чем 0,001.

- 46. Составьте программу рисования прямоугольного треугольника синего нвета.
- 47. Составьте программу рисования окружности с заданным центром и радиусом.
- 48. Составьте программу, которая использует стандартные функции для рисования домика.
- 49. Составьте программу рисования прямоугольника красного цвета.
- 50. Составьте программу рисования прямоугольника с границей зеленого цвета.
- 51. Составить программу, содержащую процедуру рисования треугольника.
- 52. Составить программу, которая вводит целое число и определяет сумму его цифр. Использовать функцию, вычисляющую сумму цифр числа.
- 53. Ввести число N и определить, простое оно или нет. Использовать функцию, которая отвечает на этот вопрос.
- 54. Составьте программу использующую функцию случайных чисел.
- 55. Составьте программу ввода с клавиатуры массива из 10 элементов, умножения всех элементов на 2 и вывода полученного массива на экран.
- 56. Составьте программу заполнения массива случайными целыми числами в интервале [-10,15], умножения всех элементов на 2 и вывода на экран исходного массива и результата.
- 57. Составьте программу определения, есть ли в массиве элемент с заданным значением х, и, если он есть, нахождения его номера.
- 58. Составьте программу вывода на экран текстового сообщения, являющегося строковой переменной.
- 59. Составьте программу ввода символьной строки и замены в ней всех букв 'А' на буквы 'Б'.
- 60. Составьте программу ввода символьной строки и вывода ее длины.

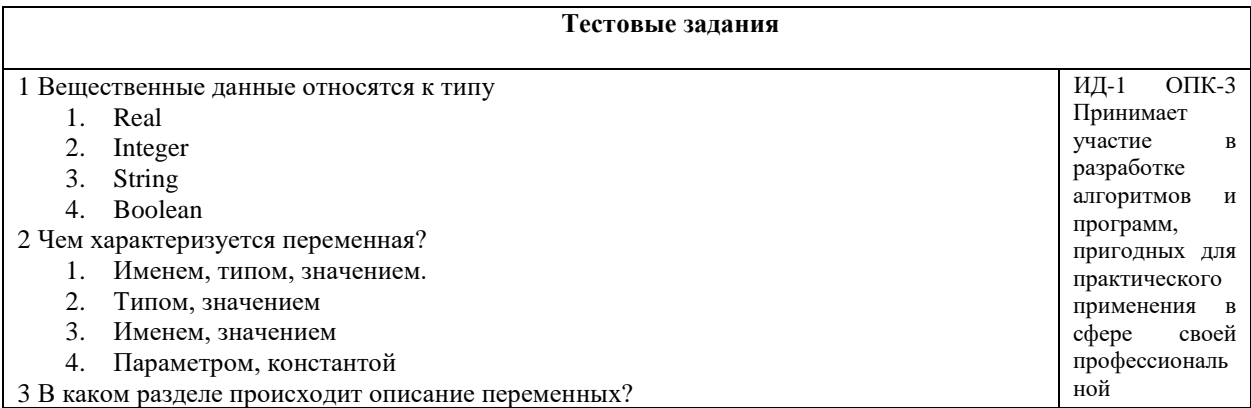

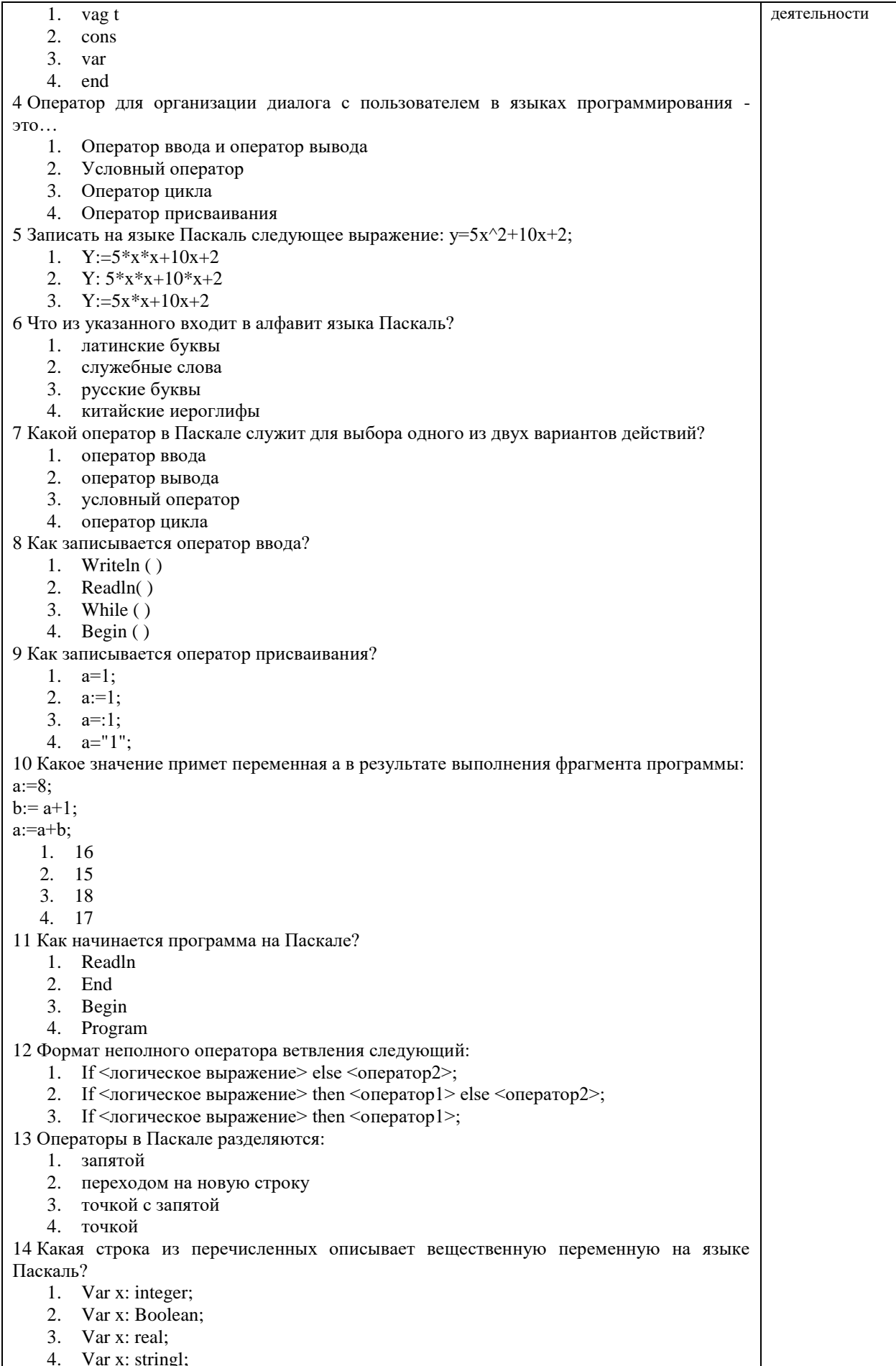

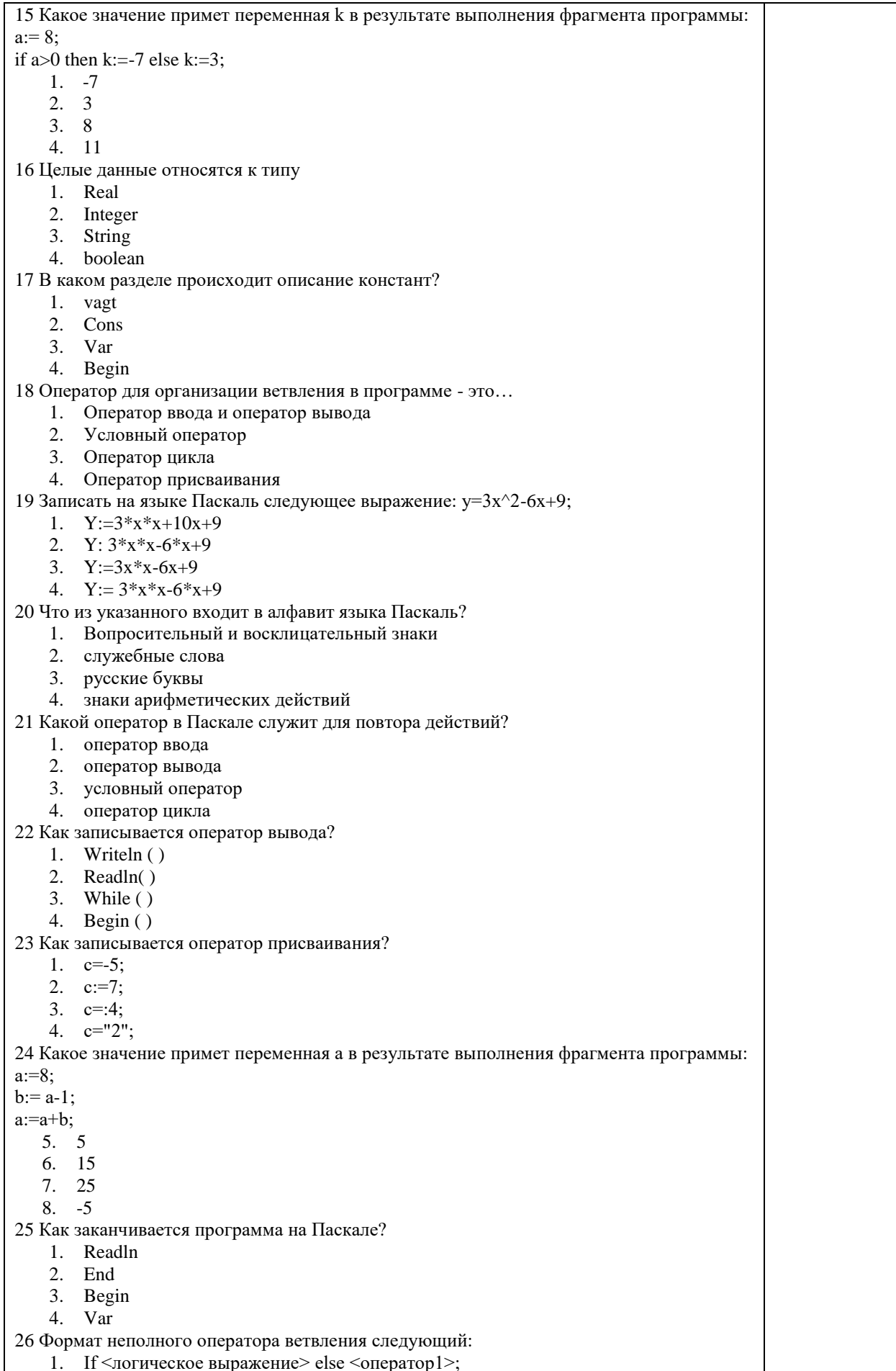

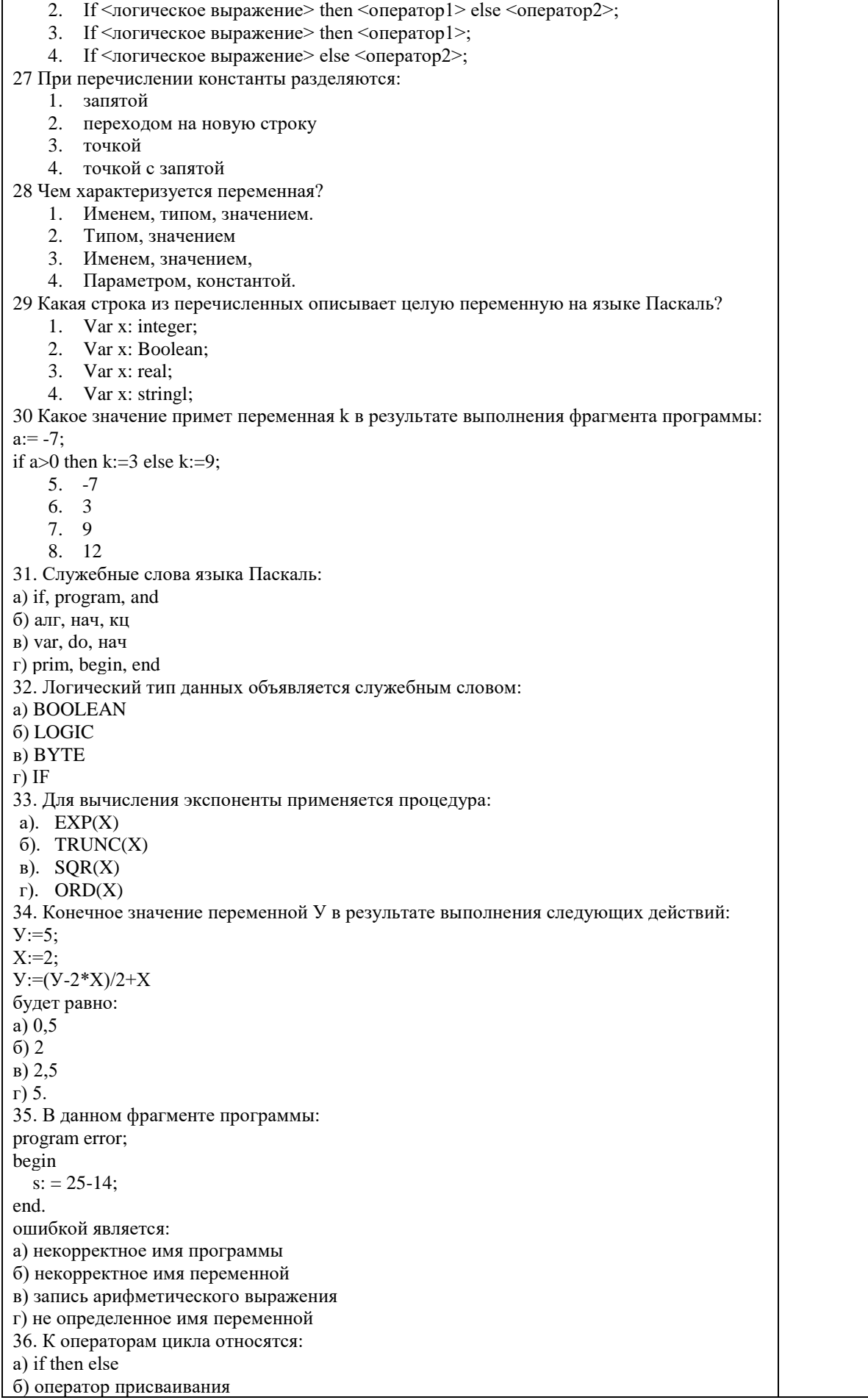

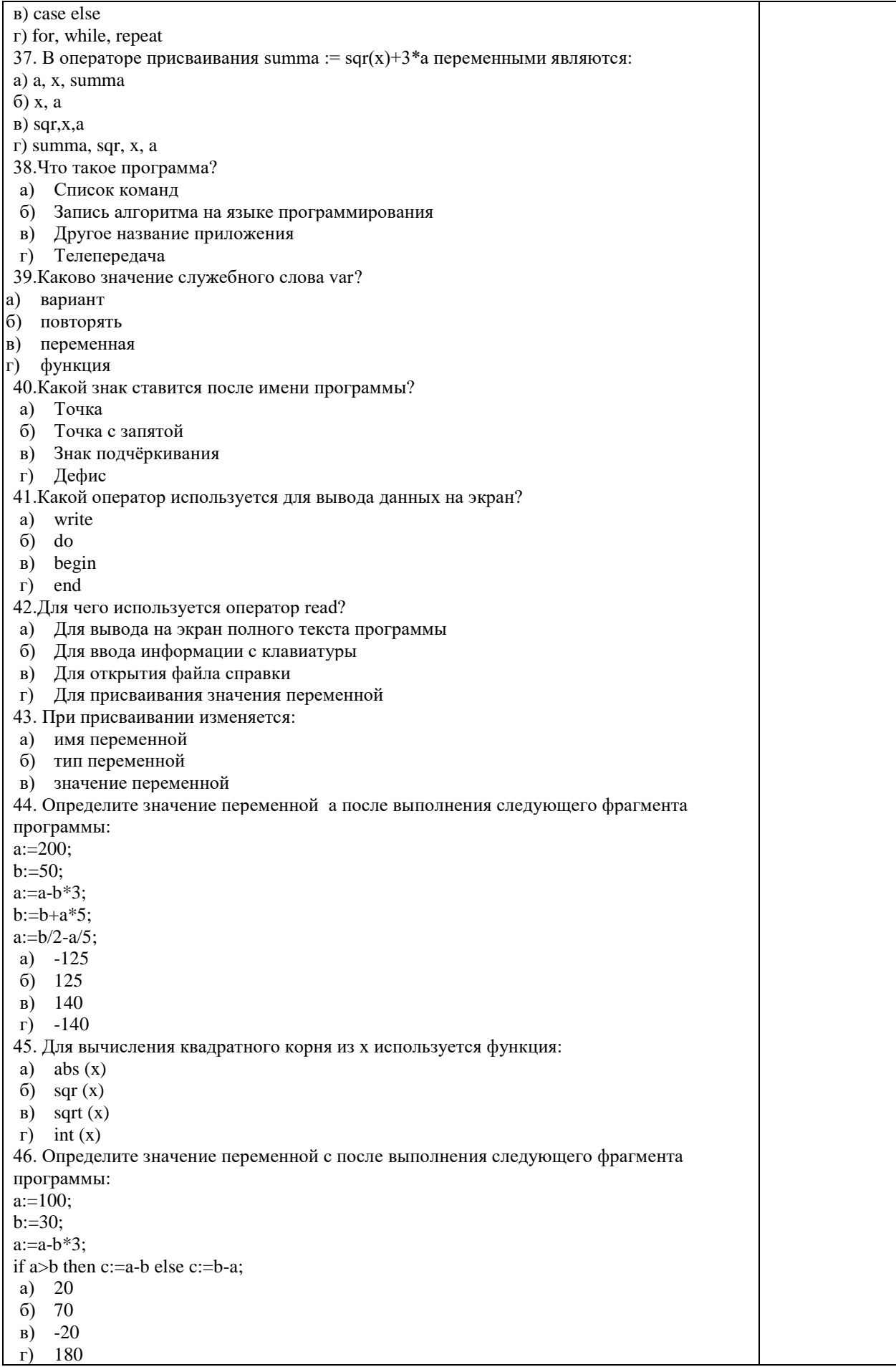

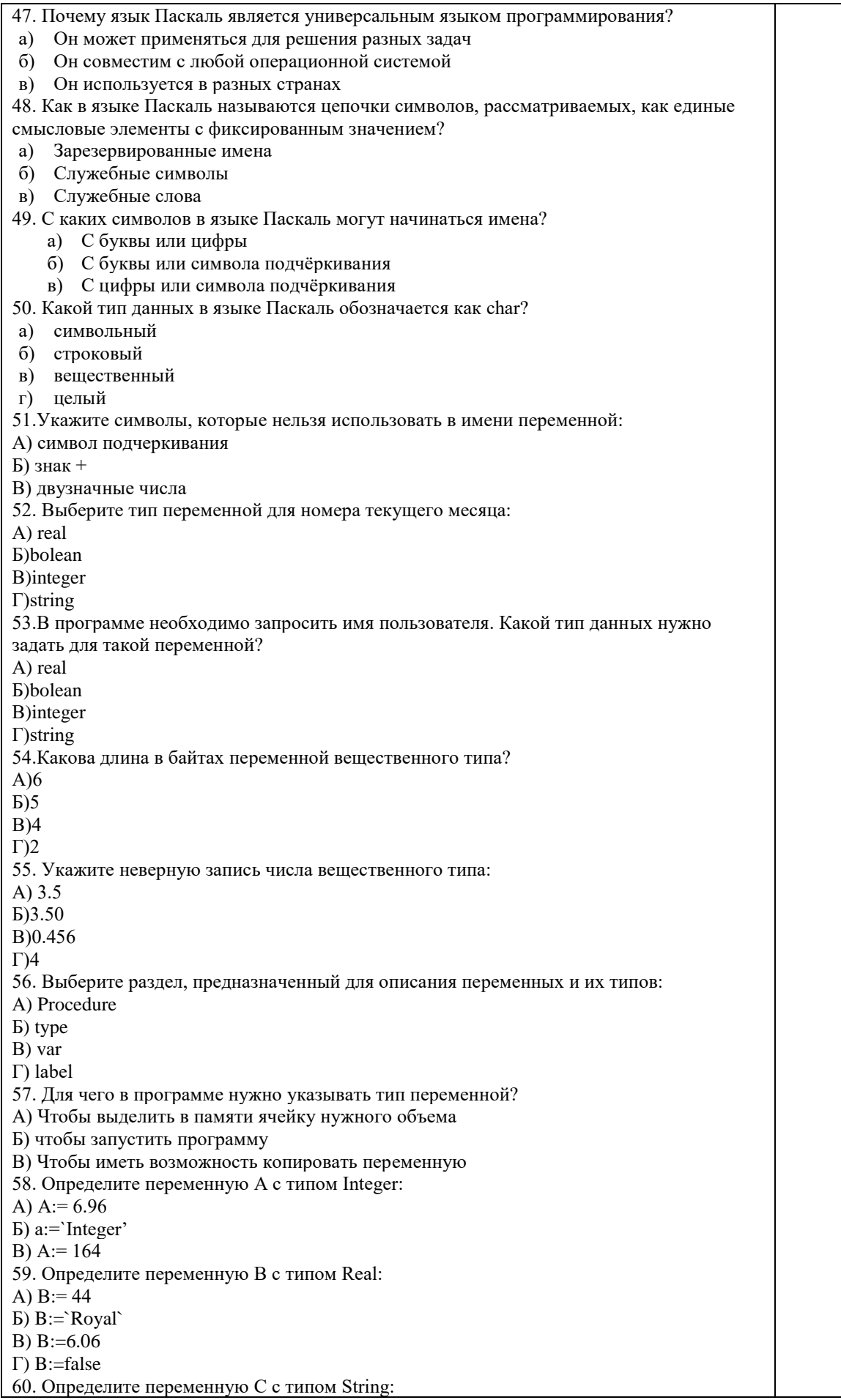

 $A) C := \hat{I}$  Informatika  $E$ ) C:=542  $\overline{B}$ ) C:=0  $\Gamma$ ) C:=false 61. Какая из переменных может не является целой? 1)  $a:=2$ : 2) b:=4 div 7; 3)  $c:= -25$ : 4)  $d:=d/6$ ; 62. Выделите верные утверждения. Чем отличаются команды Write(a); и Writeln(a)? 1) после выполнения Write(а) курсор не переводится на начало новой строки 2) после выполнения Writeln(a) курсор переводится на начало новой строки 3) Нет правильного 4) после выполнения Write(a) курсор переводится на начало новой строки 63. Операция Div позволяет найти... 1) Нет правильного 2) остаток от целочисленного деления 3) найти результат целочисленного деления одного числа на другое 4) результат деления одного числа на другое 64. Какое значение получит переменная а после выполнения серии команд  $a:=5;$  $b:=2$ ;  $a:=b * a - SQR(a)$ ;  $1) - 15$  $2)15$  $3)40$  $4)10$ 65. Что будет выведено на экран после выполнения серии команд  $a:=5;$  $b:=2;$  $a:=b-a \mod 4$ : write( $a = \lambda$ ,a);  $1)2$ 2)  $a=2$  $3) a=1$ 4)  $a=0$ 66. Что будет выведено на экран после выполнения серии команд  $a:=4$ ;  $b:=2;$  $a:=b-a$  div 3;  $write(a);$  $1) 12$  $2) 5$  $3) 1.7$  $4)1$ 67. Что будет выведено на экран после выполнения серии команд  $a:=4$ :  $b:=8$ :  $a:=a/b - 5$ ;  $write(abs(a));$  $1)4.5$  $2)$  4.75 3) 5.25  $4) -4.5$ 

68. Переменная а является целой. В какой строке при использовании команды присвоить значение допущена ошибка? 1)  $a:=SQRT(a)$ ; 2)  $a:=\sqrt{5}$ ; 3) a:= $a / 5-1$ ; 4) a:= $abs(2*a)$ ; 69. Что означает в Паскале точка с запятой 1) Конец цикла; 2) Конец строки программы; 3) Отделяет операторы друг от друга; 4) Конец программы; 70. Каким служебным словом описываются дробные переменные: 1) INTEGER; 2) REAL;  $3)$  CHAR: 4) STRING 71. Каким служебным словом описывается строка символов: 1) INTEGER; 2) REAL; 3) STRING 4) CHAR: 72. Чем заканчивается программа? 1) End. 2) Program 3) Readln 4) Write 73. Укажите операторы вывода? 1) Writeln $()$  $2)$  Write  $()$  $3)$  Readln  $()$ 4) Readkey  $()$ 74. Что означает знак := в языке программирования ПАСКАЛЬ? 1) Присваивание; 2) Деление; 3) Равенство; 4) Сравнение; 75. Какое значение будет иметь переменная b после выполнения следующего фрагмента программы  $a:=4$ ;  $b:=2;$  $a:=a*a*b;$  $b:=a+b;$  $1)38$  $2)34$  $3)16$  $4)18$ 76. Чему равно значение выражения:  $sqrt(16)*2 - sqr(3)-20/5$  $1) - 5$  $2) -6$  $3) 5$ 4) 6

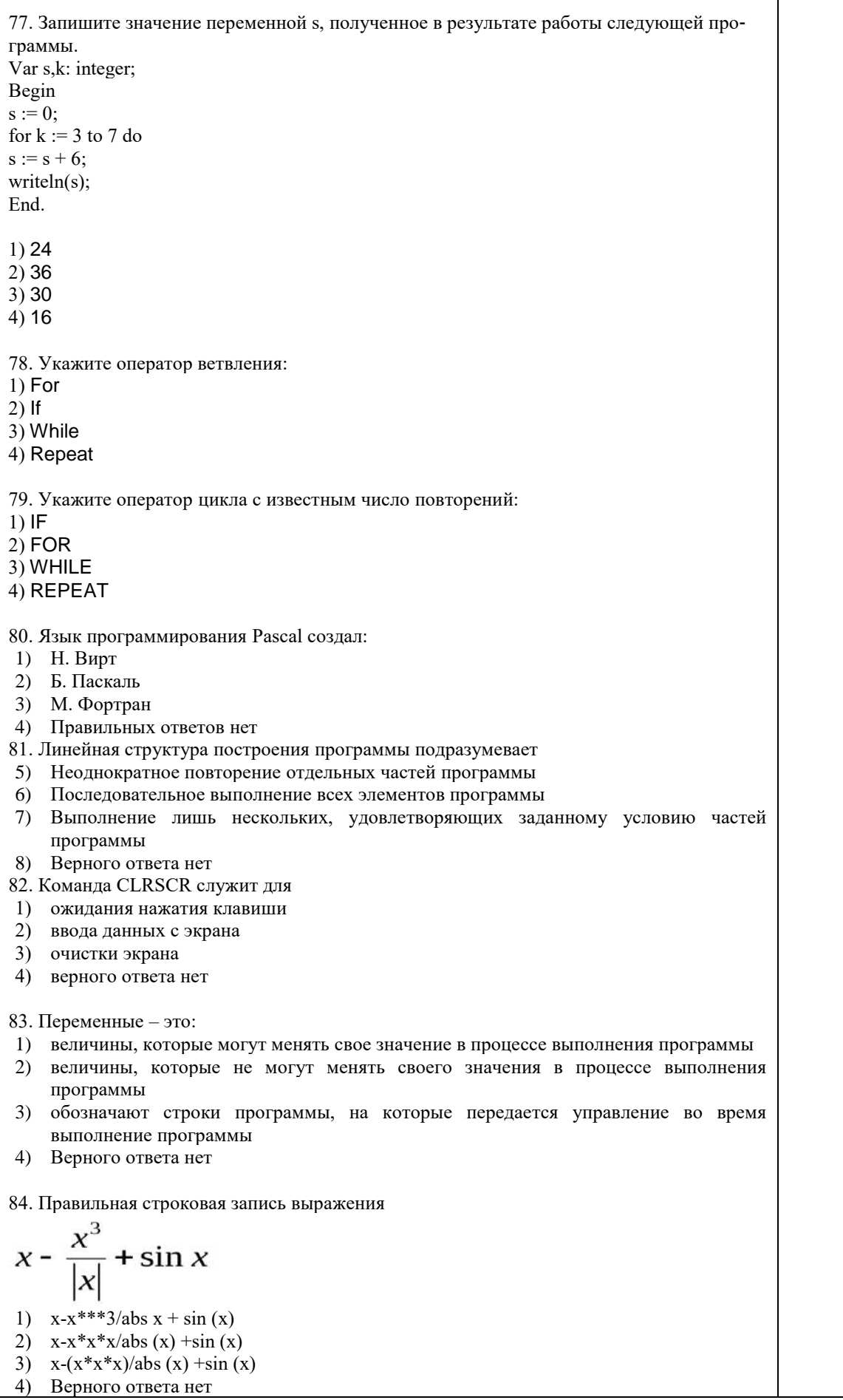

Τ

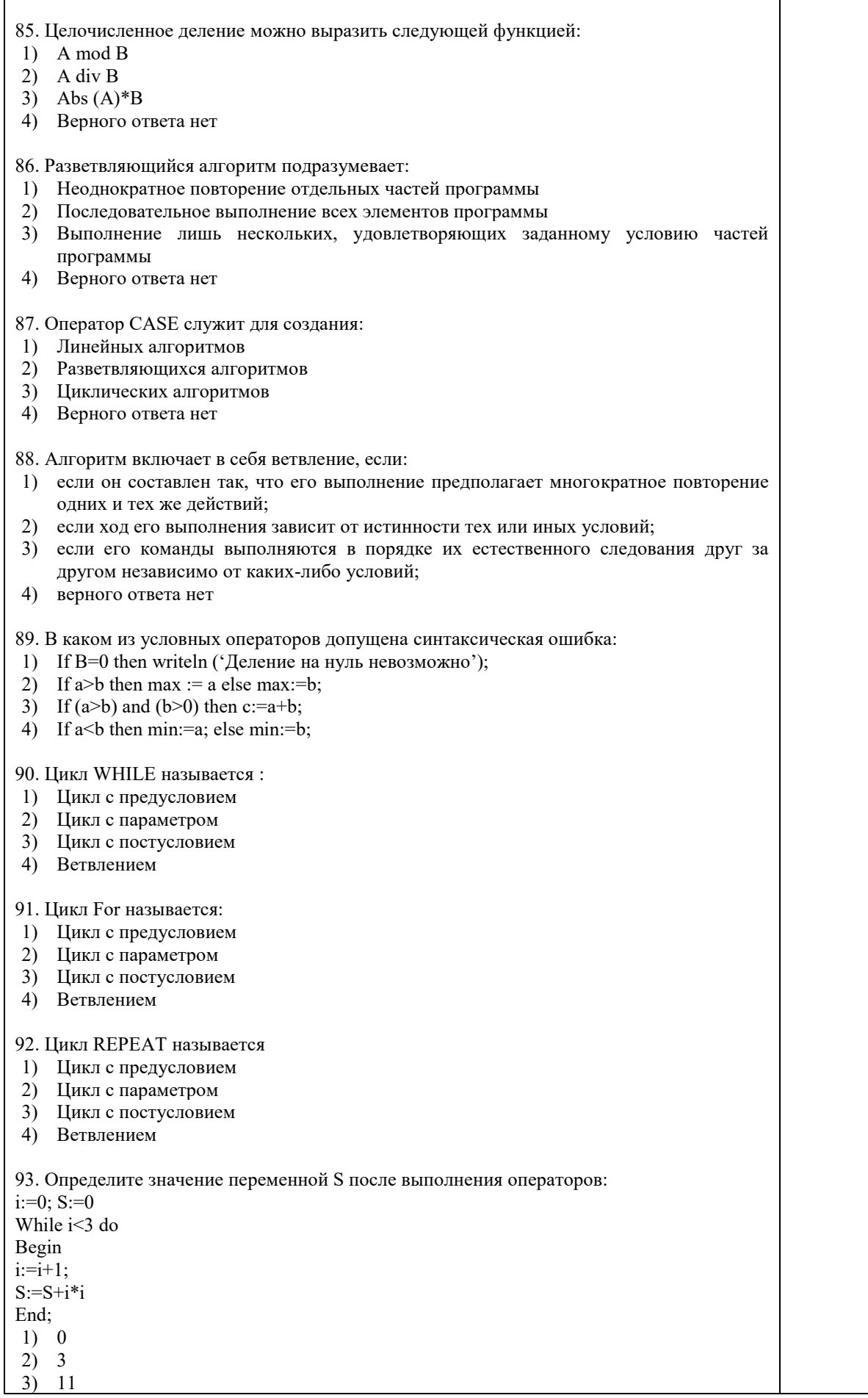

Ĭ.

 $1\overline{4}$  $4)$  $5) 18$ 94. Сколько строк напечатает программа: var k,l:integer; begin FOR  $k:=8$  DOWNTO 1 DO FOR  $1=10$  TO 14 DO writeln('Мне нравится Паскаль.'); end.  $1) 8$  $(2)$  10  $3) 14$ 4) Верного ответа нет, ответ 95. Операторными скобками называются:  $1)$  () 2)  $\le$  $3)$  begin ... end; 4) Верного ответа нет 96. В каком из операторов допущена синтаксическая ошибка: 1) For i=1 to 20 do p:=p+1; 2) While  $s < 3$  do  $s := s-3$ ; 3) Repeat k:= $k+1$  until k<7; 4) For I:=10 down to 5 do p:=p+1; 97. Тело цикла для вычисления значений функций f(x)=x4, на отрезке [-5,5] с шагом 0.1 будет иметь вид: 1)  $f:= x*x*x; x:=x+1;$  writeln  $(f,x);$ 2)  $f:=x4; x:=x+1;$  writeln  $(f,x);$ 3)  $f:= x*x*x*x; x=x+0.1;$ writeln (f,x); 4)  $f: = x^*x^*x^*x$ ; x:=x+0.1; writeln (f,x); 98. Оператором цикла не является оператор 1) While...  $2)$  For...  $3)$  Case... 4) Repeat... 99. Тип переменных для параметра цикла FOR: 1) целочисленный тип 2) логический тип 3) натуральный тип 4) верного ответа нет 100. Что производит следующий фрагмент программы?  $min:=a[1]$ ;  $max:=a[1]$ ; for  $i:=1$  to n do if  $a[i] >= max$  then begin  $max:=a[i];$  i max:=i; end: writeln(min, `номер `min); 1) Находит максимальный элемент и печатает на экране. 2) Находит максимальный элемент, его индекс и печатает их на экране. 3) Находит индекс максимального элемента и печатает на экране. 4) Верного ответа нет 101. Что определяет индекс массива? 1) Индекс определяет положение элемента массива данных относительно друг друга. 2) Индекс определяет положение элемента массива данных относительно его

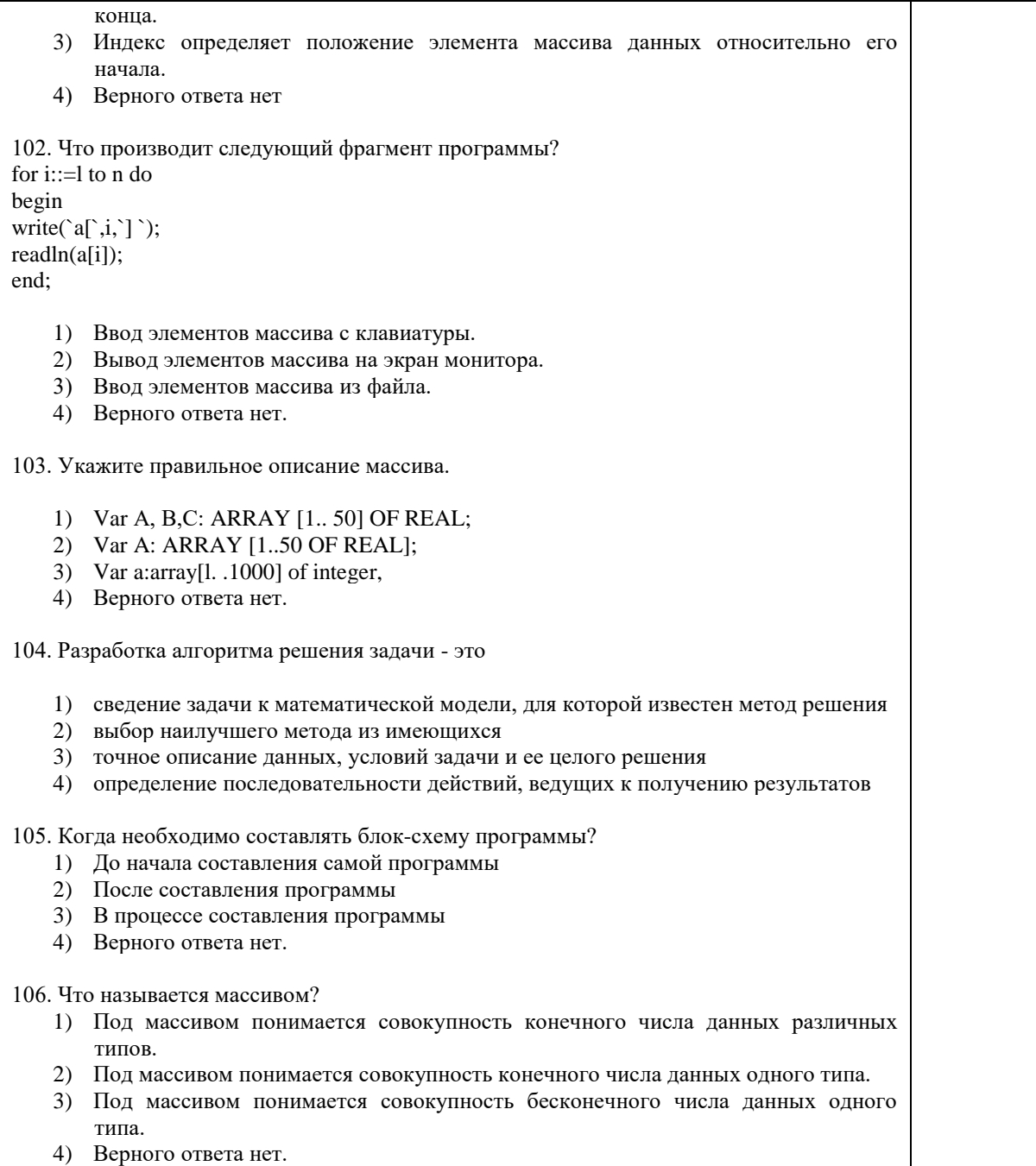

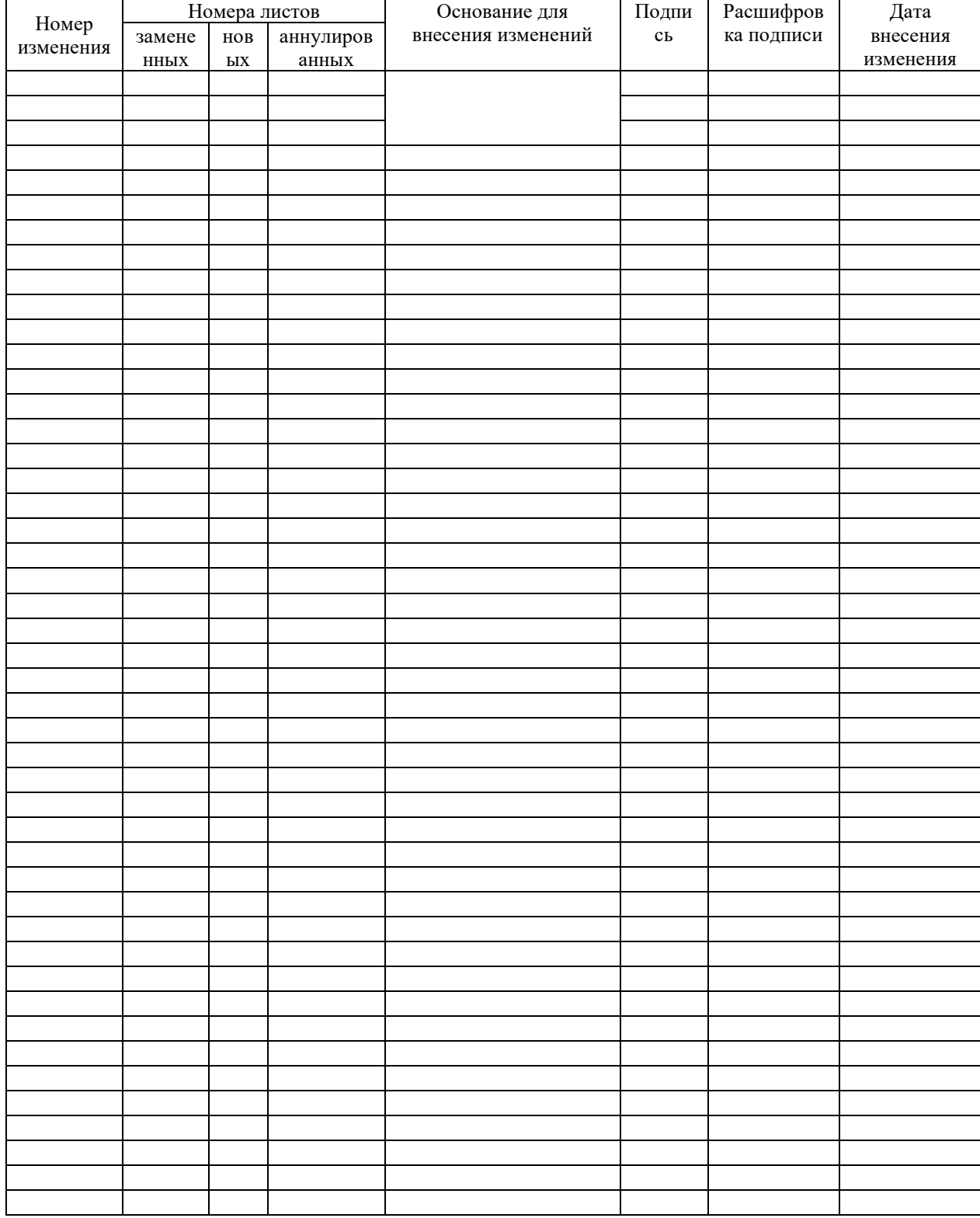

# ЛИСТ РЕГИСТРАЦИИ ИЗМЕНЕНИЙ